Instituto Tecnológico y de Estudios Superiores de Monterrey

Campus Monterrey

Escuela de Ingeniería y Ciencias

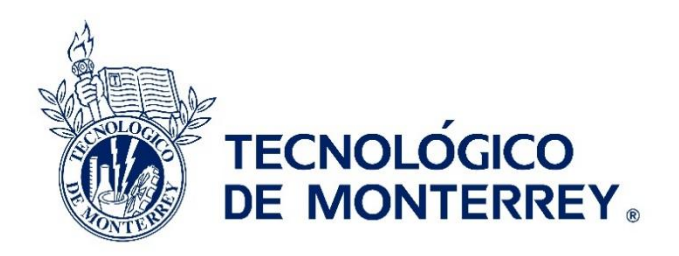

Optimización de ruta de venta utilizando métodos de Clarke - Wright y de Barrido

Tesis presentada por

Gerardo Gabriel Lozano Gutiérrez

sometida a la

Escuela de Ingeniería y Ciencias

como un requisito parcial para obtener el grado académico de

Maestro en Ciencias

en

Sistemas de Calidad y Productividad

Monterrey Nuevo León, 15 de Mayo de 2018

#### Instituto Tecnológico y de Estudios Superiores de Monterrey

Campus Monterrey

#### Escuela de Ingeniería y Ciencias

Los miembros del comité aquí citados certificamos que hemos leído la tesis presentada por Gerardo Gabriel Lozano Gutiérrez y consideramos que es adecuada en alcance y calidad como un requisito parcial para obtener el grado de Maestro en Ciencias en Sistemas de calidad y productividad.

 $\ell$ 

Dr. Neale Ricardo Smith Cornejo Tecnológico de Monterrey Escuela de Ingeniería y Ciencias Asesor principal

Or David Güemes Castorena Tecnológico de Monterrey Miembro del comité o Co-asesor

MA. Luis Uvaldo Trujillo Carrizales Universidad Autónoma de Nuevo León Miembro del comité

Dr. Rubén Morales Menéndez Director Nacional de Posgrado Escuela de Ingeniería y Ciencias

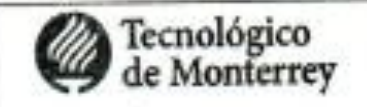

18 MAY 2018

Dirección Nacional de Posgrado Dr. Rubén Morales Menéndez

Monterrey Nuevo León, 15 de Mayo de 2018

#### Instituto Tecnológico y de Estudios Superiores de Monterrey

Campus Monterrey

Escuela de Ingeniería y Ciencias

Los miembros del comité aquí citados certificamos que hemos leído la tesis presentada por Gerardo Gabriel Lozano Gutiérrez y consideramos que es adecuada en alcance y calidad como un requisito parcial para obtener el grado de Maestro en Ciencias en Sistemas de calidad y productividad.

> \_\_\_\_\_\_\_\_\_\_\_\_\_\_\_\_\_\_\_\_\_\_\_ Dr. Neale Ricardo Smith Cornejo Tecnológico de Monterrey Escuela de Ingeniería y Ciencias Asesor principal

\_\_\_\_\_\_\_\_\_\_\_\_\_\_\_\_\_\_\_\_\_\_\_ Dr. David Güemes Castorena Tecnológico de Monterrey Miembro del comité o Co-asesor

\_\_\_\_\_\_\_\_\_\_\_\_\_\_\_\_\_\_\_\_\_\_\_ MA. Luis Uvaldo Trujillo Carrizales Universidad Autónoma de Nuevo León Miembro del comité

\_\_\_\_\_\_\_\_\_\_\_\_\_\_\_\_\_\_\_\_\_\_\_ Dr. Rubén Morales Menéndez Director Nacional de Posgrado Escuela de Ingeniería y Ciencias

Monterrey Nuevo León, 15 de Mayo de 2018

#### Declaración de autoria

Yo, Gerardo Gabriel Lozano Gutiérrez, declaro que esta tesis titulada, 'Optimización de ruta de venta utilizando métodos de Clarke - Wright y de Barrido', y el trabajo que se presenta en ella es de mi autoría. Adicionalmente, confirmo que:

- · Realice este trabajo en su totalidad durante mi candidatura al grado de Maestria en esta universidad.
- · He dado crédito a cualquier parte de esta tesis que haya sido previamente sometida para obtener un grado académico o cualquier otro tipo de titulación en esta o cualquier otra universidad.
- · He dado crédito a cualquier trabajo previamente publicado que se haya consultado en esta tesis.
- . He citado el trabajo consultado de otros autores, y la fuente de donde los obtuve.
- · He dado crédito a todas las fuentes de ayuda utilizadas.
- · He dado crédito a las contribuciones de mis coautores, cuando los resultados corresponden a un trabajo colaborativo.
- · Esta tesis es enteramente mía, con excepción de las citas indicadas.

Gerardo Gabriel Lozano Gutiérrez

Monterrey Nuevo León, 15 de Mayo de 2018

@2018 por Gerardo Gabriel Lozano Gutiérrez Todos los derechos reservados

#### **Declaración de autoría**

Yo, Gerardo Gabriel Lozano Gutiérrez, declaro que esta tesis titulada, 'Optimización de ruta de venta utilizando métodos de Clarke - Wright y de Barrido', y el trabajo que se presenta en ella es de mi autoría. Adicionalmente, confirmo que:

- Realice este trabajo en su totalidad durante mi candidatura al grado de Maestría en esta universidad.
- He dado crédito a cualquier parte de esta tesis que haya sido previamente sometida para obtener un grado académico o cualquier otro tipo de titulación en esta o cualquier otra universidad.
- He dado crédito a cualquier trabajo previamente publicado que se haya consultado en esta tesis.
- He citado el trabajo consultado de otros autores, y la fuente de donde los obtuve.
- He dado crédito a todas las fuentes de ayuda utilizadas.
- He dado crédito a las contribuciones de mis coautores, cuando los resultados corresponden a un trabajo colaborativo.
- Esta tesis es enteramente mía, con excepción de las citas indicadas.

\_\_\_\_\_\_\_\_\_\_\_\_\_\_\_\_\_\_\_\_\_\_\_\_\_\_\_ Gerardo Gabriel Lozano Gutiérrez

Monterrey Nuevo León, 15 de Mayo de 2018

@2018 por Gerardo Gabriel Lozano Gutiérrez Todos los derechos reservados

#### **Dedicatoria**

Gracias a Dios Padre a Dios Hijo y a Dios Espíritu Santo que me permitieron llegar a estas instancias de la vida.

También quiero dedicar está tesis a mi esposa Lic., Nelly Aydee Treviño Almeda, que fue un apoyo fundamental para que pudiera consolidar mis estudios de maestría y tener un logro más como pareja.

Este esfuerzo también está dedicado a mis hijos Emanuel Lozano Treviño y Gabriel Lozano Treviño, para que a ellos les sirva de ejemplo y puedan lograr mucho más de lo que Dios me ha permitido a mí.

Está tesis también la dedico a mis padres Reyes Baltazar Lozano Arrambide y Elizabeth Gutiérrez Hernández que han sido un pilar fundamental para mi desarrollo, gracias por todos los consejos y motivación brindada a lo largo de estos cuatro años de estudios.

No por último sin que sea menos importante hago mención de mi hermano Reyes Baltazar Lozano Gutiérrez que de alguna u otra forma ha contribuido a que el día de hoy pueda ver consolidado un logro más en mi vida.

Gracias Dios por tantas bendiciones que nos das día a día.

#### **Reconocimientos**

Quiero dar un especial reconocimiento al grupo Xignux y al Tecnológico de Monterrey por la beca otorgada para poder realizar mis estudios de maestría y todo el apoyo brindado durante este periodo.

Al Ingeniero Patricio Murga González y el Ingeniero Mario Alberto Nuño Nuño, quienes confiaron en mí y fueron pieza clave para poder crecer en mi vida profesional.

Un apoyo incondicional que recibí durante todo el tiempo en el posgrado fue el de Jenny Von Westphalen Medina Izaguirre quien estuvo al pendiente de todos los tramites que debería de realizar.

También quiero agradecer a todos mis compañeros de maestría que estuvieron cerca de mí, tal es el caso de mi compañero y amigo Tito Cantú, así como también de Yankarlo Alvarado, ya que fueron momentos muy gratos que pasé junto a ellos.

A mi amigo, hermano y compañero de trabajo Luis Trujillo que con su apoyo he logrado salir adelante.

Agradezco también a mis hermanos en Cristo, a mis líderes y todos aquellos que en algún momento estuve en sus oraciones.

#### Optimización de ruta de venta utilizando métodos de Clarke - Wright y de Barrido

por

### Gerardo Gabriel Lozano Gutiérrez

#### **Resumen**

Está tesis divulga el trabajo realizado en una empresa de alimentos, la cual se dedica a elaborar botanas saladas para consumo de la región y que presenta un indicador fuera de control lo que ocasiona pérdidas económicas anualmente. El indicador se denomina como "Clientes abandonados", el cual es importante para la empresa porque aunado a las pérdidas económicas pierde participación en un mercado que es muy competitivo.

Para este trabajo se evaluó uno de los centros de distribución foráneos ubicado en el estado de Queretaro ya que presenta el indicador de "Clientes Abandonados" en desviación.

Se desarrollaron dos métodos de solución de problemas de ruteo y se hizo la comparativa de la situación actual encontrando diferencias muy significativas de la situación actual con uno de los métodos probados.

Se pretende que este estudio realizado y con los resultados obtenidos la empresa de botanas saladas pueda poner en control su indicador desviado y que está metodología sirva para la optimización de las nuevas rutas.

# **Lista de Figuras**

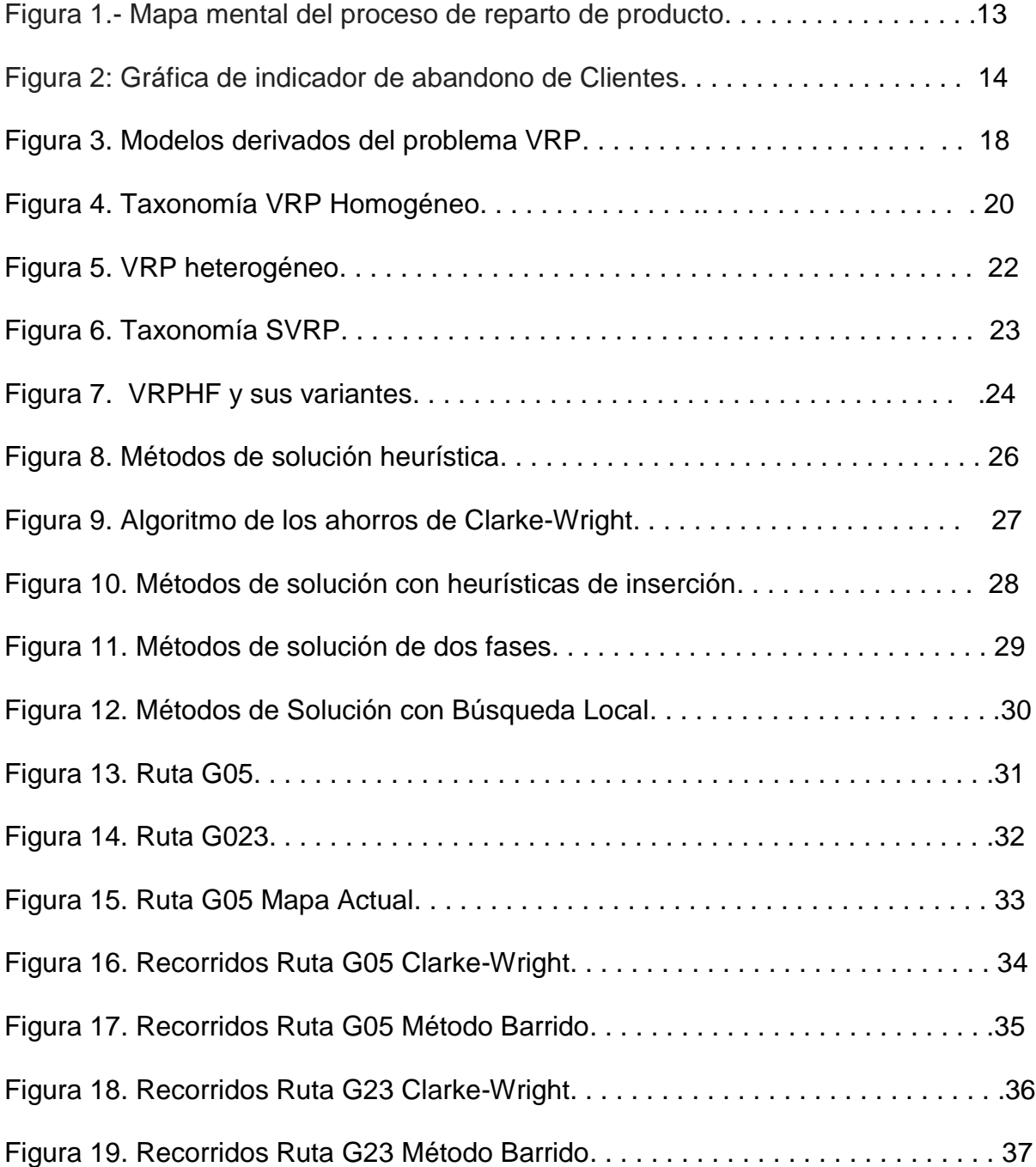

# **Lista de Tablas**

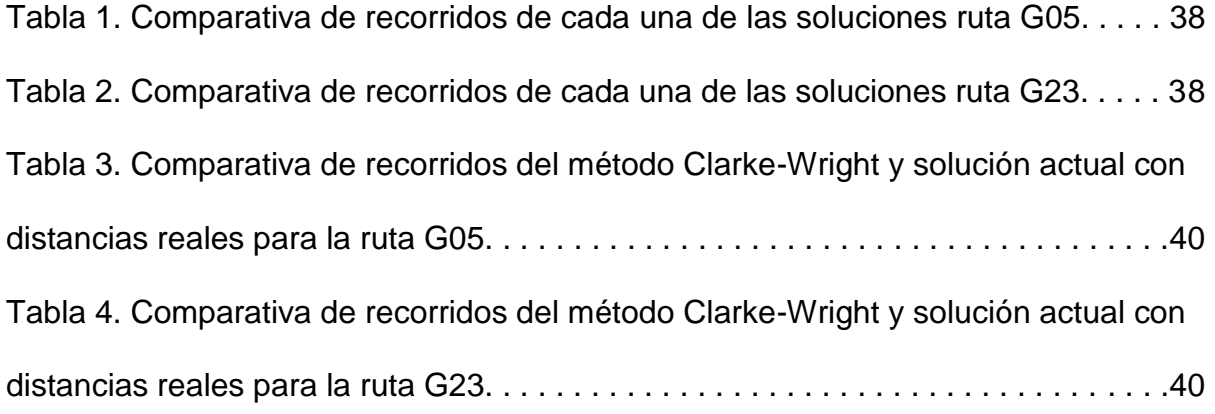

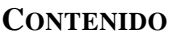

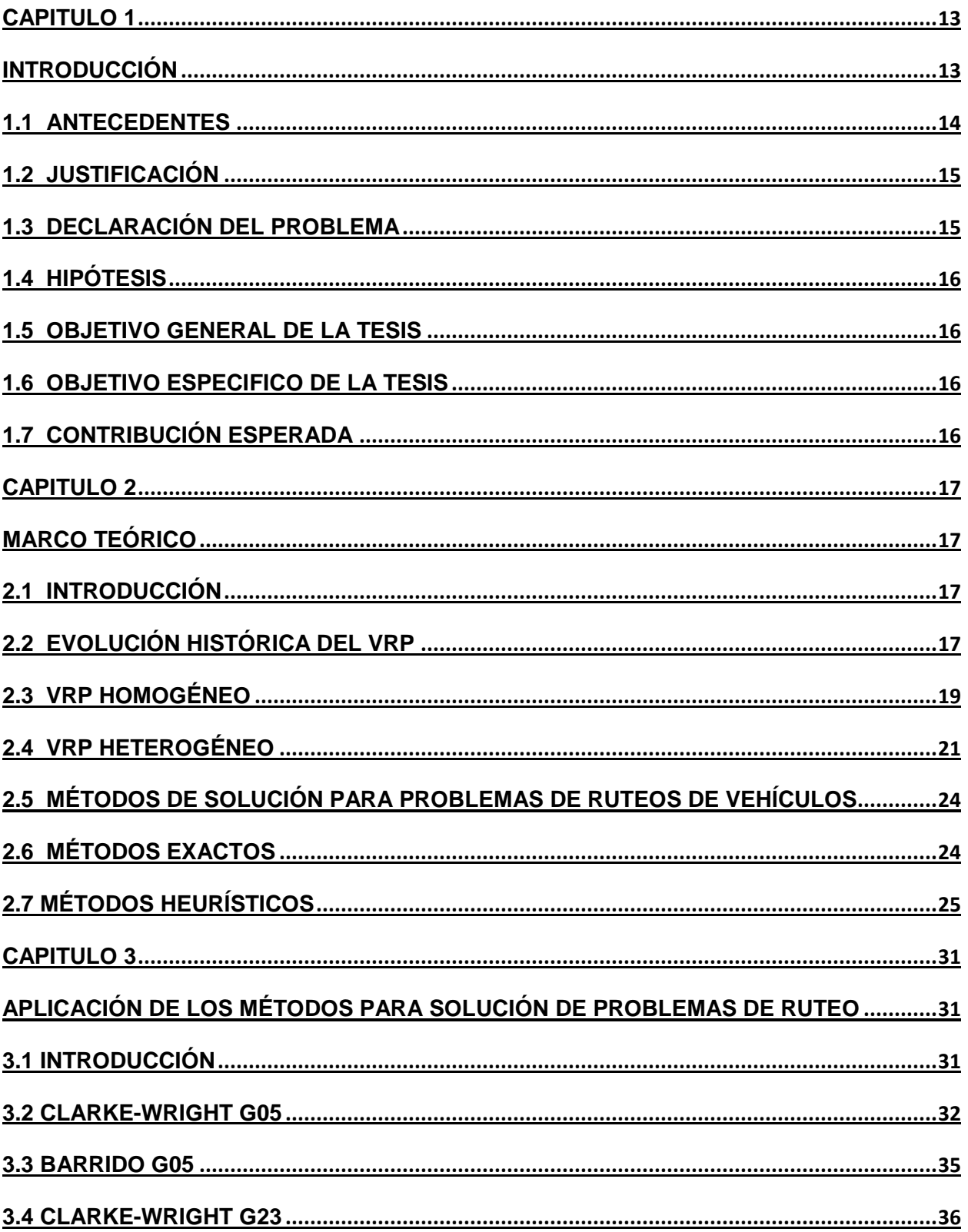

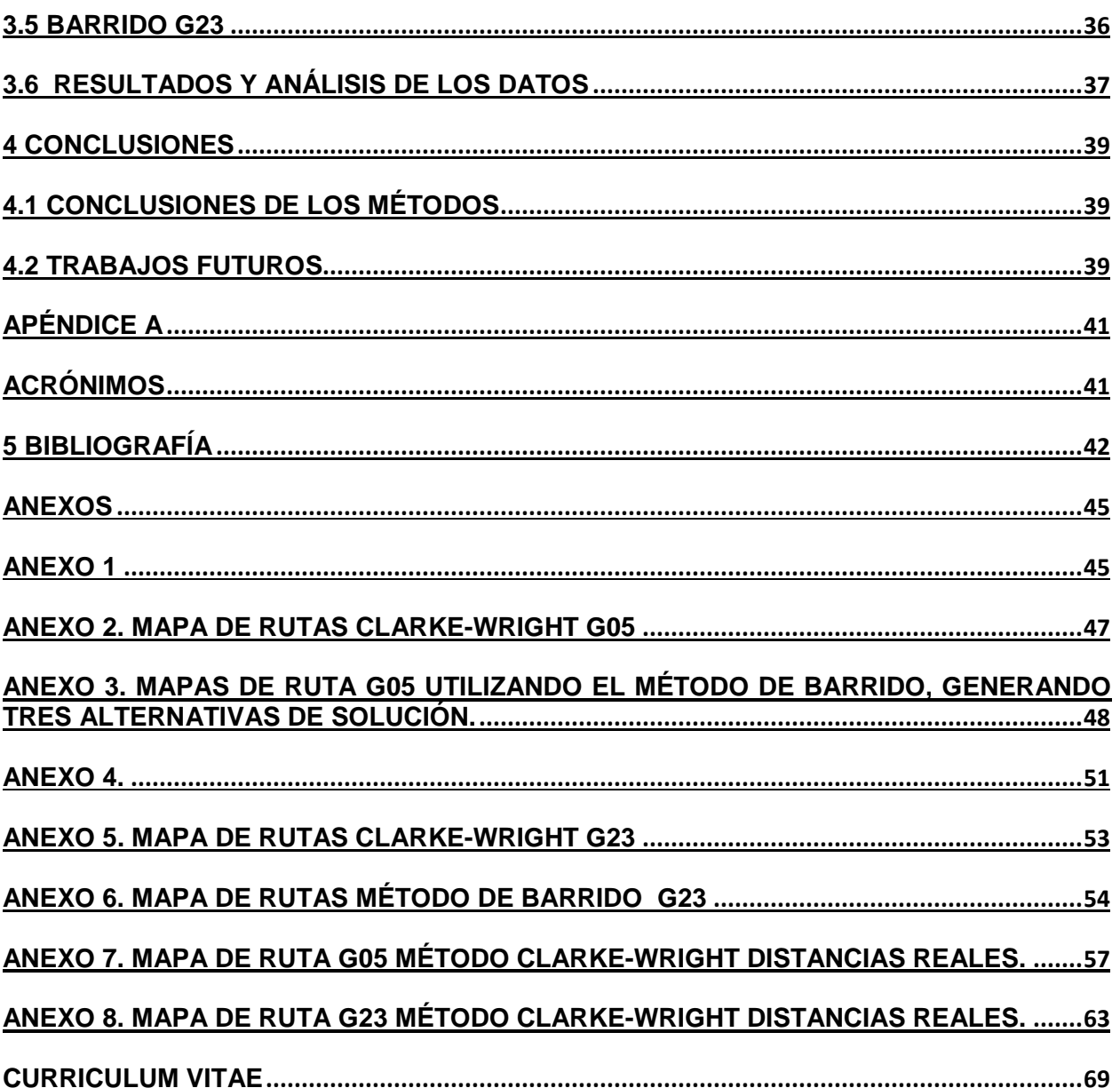

#### <span id="page-12-1"></span><span id="page-12-0"></span>**Capitulo 1**

#### **Introducción**

Actualmente el Mercado mexicano de botanas es uno de los entornos más competitivos del país, teniendo como marcas principales: "A", "B", "C" y "D" en orden de relevancia, la cuota de mercado de cada una de estas marcas respectivamente son: 69.4%, 20%, 3.4% y 3.1%. Al ver estos datos y tomar en cuenta que la empresa para la que se hace este trabajo de investigación es en la empresa "C" es posible notar que su cuota de mercado está muy próxima a la empresa "D" y representa un riesgo latente de caer del tercero al cuarto lugar, por eso es necesario tener mejoras en los métodos de producción , logística, abastecimiento y prácticas administrativas para seguir siendo una empresa competitiva e incluso llegar a superar a la empresa "B" que actualmente ocupa el segundo lugar en cuota de mercado.

Ser una empresa competitiva es una actividad que se realiza día a día y uno de los puntos principales para estar a la vanguardia es la optimización de los procesos internos de la empresa, es por todo lo anterior que el presente trabajo de investigación procederá a realizar un análisis de rutas de venta a detalle (Canal tradicional), más específicamente de la ruta G05 y G23 de la empresa "C" ambas de el estado de Querétaro, con la intención principal de reducir el indicador de Clientes abandonados (400 clientes perdidos por año) y como objetivos secundarios la optimización de los tiempo de entrega y reducción de consumo de combustible.

Las herramientas de optimización que se utilizaran en este trabajo de investigación son: El método Clarke y Wright y el método de Barrido, los cuales fueron seleccionados debido a que son aplicados a rutas con un solo centro de distribución el cual es el caso de las rutas G05 y G23 de la empresa de botanas saladas.

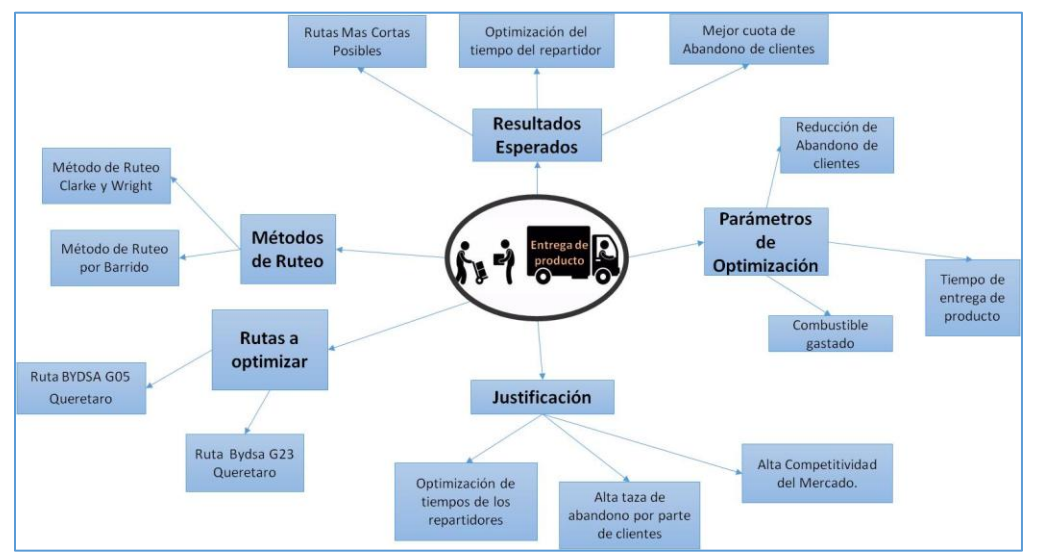

Figura 1.- Mapa mental del proceso de reparto de producto

#### <span id="page-13-0"></span>**1.1 Antecedentes**

Una empresa de botanas saladas en los últimos años ha tenido un aumento en su índice de ¨abandono de cliente¨ (es el índice que mide cuantos clientes se abandonan por parte de la empresa por año debido a problemas de falta de tiempo o mala planeación de rutas) esto es un problema que actualmente les genera pérdidas por un valor económico de \$5.4 millones de peso anualmente y representa un 0.3% de las ventas brutas de la empresa y en relación a las ventas, los clientes abandonados representan casi 0.5% del total de clientes y cada año este porcentaje se aumenta dando como resultado una disminución de los clientes al finalizar el año y tomando en cuenta que cada año solo se obtienen alrededor de 3% de clientes nuevos se podría decir que aunque parezca un porcentaje mínimo la empresa considera que aun de las pérdidas económicas también pierde participación en el mercado por lo tanto el concepto de abandono de cliente es muy considerable.

Por las razones expuestas anteriormente la empresa de botanas saladas está muy interesada en reducir el indicador de ¨abandono de cliente¨ y ha implementado soluciones posibles para mejorar en ese ámbito, habiéndose intentado en orden cronológico las siguientes posibles soluciones: Implementación de GPS en los camiones para rastrear de manera remota las entregas, establecer parámetros meta de ¨abandono de clientes¨ e intentar lograrlos por medio del seguimiento cercano con los vendedores y finalmente el desarrollo de Hand-Held. Todas estas soluciones hasta el momento no han sido suficientemente efectivas y con la intención de reducir en un 50% el indicador de ¨Abandono de cliente¨ se desea explorar la posibilidad de utilizar algoritmos de mejoramiento de líneas suministros con la finalidad de bajar la cantidad de kilómetros recorridos y el tiempo de ruta, teniendo esto un impacto final satisfactorio en el indicador de ¨abandono de clientes¨ por el hecho de que se facilitaría la logística de las rutas.

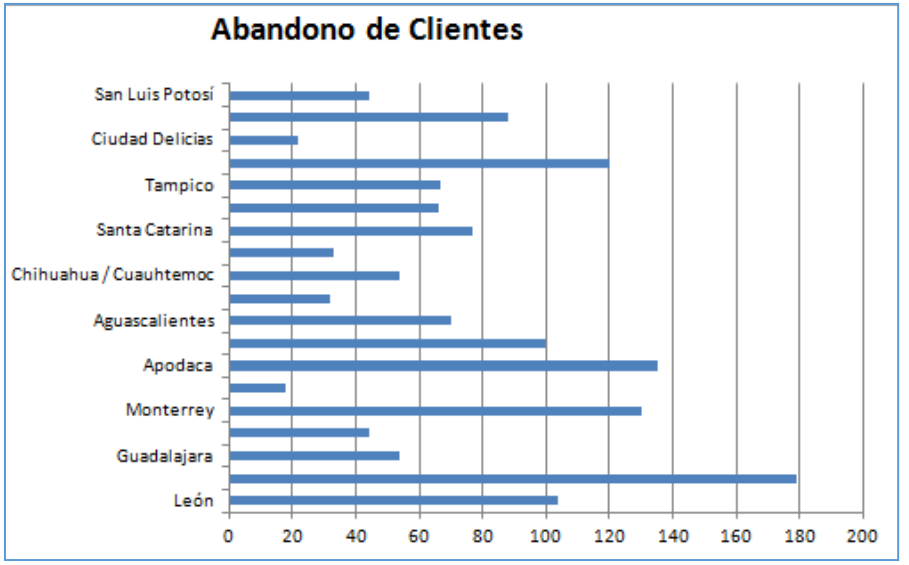

Figura 2: Gráfica de indicador de abandono de Clientes

#### <span id="page-14-0"></span>**1.2 Justificación**

Esta empresa llamada "C" tiene la visión de convertirse en la segunda empresa regional en la categoría de botanas saladas con un desempeño similar al líder con variedad de productos atractivos para clientes y consumidores; garantizando un adecuado desempeño financiero del negocio, por lo que se detecta un área de oportunidad en la ejecución del mercado debido a que tenemos procesos manuales en rutas de ventas (Libro de ruta elaborado por cada vendedor de forma empírica).

#### <span id="page-14-1"></span>**1.3 Declaración del Problema**

En los últimos 3 años en la empresa "C" el indicador de ¨Abandono de Clientes ha incrementado en todos los centros de distribución, llegando a perder más de 1800 clientes en año de 2017, por lo tanto es primordial para la compañía minimizar este indicador con el objetivo de seguir siendo una empresa competitiva y ser de preferencia por los consumidores.

El problema consiste en determinar la ruta óptima con el propósito de cubrir el 100% de visitadas diarias por vendedor, ya que todos los puntos de venta no se encuentran distribuidos de forma sectorial, el vehículo no tiene restricción de carga y puede suministrar la demanda de los clientes, una de las restricciones planteadas es que solo tiene que 9 horas para realizar las visitas asignadas por día de la semana, cabe mencionar que maneja tres tipos de clientes:

- Clientes con una visita semanal
- Clientes con dos visitas semanal
- Clientes con tres visitas semanales

Por lo tanto debemos de implementar un método heurístico que nos de una solución óptima por día de la semana para que el vendedor pueda cumplir diariamente con las visitas establecidas.

#### <span id="page-15-0"></span>**1.4 Hipótesis**

Es posible que por medio de un algoritmo como el de Clarke y Wright o método de Barrido se pueda determinar la ruta óptima, en la cual permita a cada uno de los vendedores poder cumplir al 100 % las visitas para mantener una excelencia en el servicio para con nuestros clientes y que las ventas del negocio sigan en ascenso.

#### <span id="page-15-1"></span>**1.5 Objetivo General de la Tesis**

Contribuir con el desarrollo e implementación de métodos para la solución de problemas de transporte aplicando a una empresa con diferentes restricciones como:

- Ventana de tiempo
- Mismos clientes visitados por un vendedor
- Ruta de venta con más de dos visitas semanales
- Solo un centro de distribución

Por eso es necesario utilizar los diferentes tipos de métodos para la solución de problemas de transporte, poder compararlos y concluir con el método más eficiente para este tipo de problemática.

#### <span id="page-15-2"></span>**1.6 Objetivo Especifico de la Tesis**

- A. Aplicación de los métodos Clarke-Wright y Barrido para el centro de distribución de la empresa "C" en Querétaro.
- B. Validar y comparar los resultados de cada uno de los métodos desarrollados en el centro de distribución de Querétaro.
- C. Dar la mejor propuesta en la optimización de la ruta de venta con base en los resultados obtenidos de cada uno de los métodos.
- D. Estudio de las metodologías aplicadas a problemas de ruteo de vehículos.

#### <span id="page-15-3"></span>**1.7 Contribución Esperada**

Se espera que al final de este proyecto la empresa "C" pueda tener un método para la selección y distribución de nuevas rutas de ventas, para que se realice de forma óptima y pueda lograr un 100 % de cobertura en su red de distribución y a su vez tener un excelente servicio y ejecución de mercado.

<span id="page-16-1"></span><span id="page-16-0"></span>**Capitulo 2**

#### **Marco Teórico**

#### <span id="page-16-2"></span>**2.1 Introducción**

Existe en la modernidad la tendencia a centrar el interés académico en los problemas de enrutamiento, está tendencia responde a la necesidad en las industrias de tener rutas de suministro y distribución optimizadas, consultando en publicaciones como: JSTOR, MasterFILE Elite, Academic Search Premier, ISI Web of Knowledge, Oaistier y SpringerLink, se logra observar que los primeros artículos publicados sobre temas de enrutamiento fueron en 1977 siendo este un tema poco explorado en años anteriores. También observando los datos de las fuentes antes referidas se puede corroborar que a partir de 1989 hubo un aumento importante en la publicaciones avanzando año con año teniendo como resultado que el repositorio total de las publicaciones antes mencionadas en el año 2009 arroja 620 artículos sobre temas de enrutamiento.

A continuación se discernirá sobre la evolución VPR, su taxonomía de acuerdo al método de solución utilizado para resolverlos.

#### <span id="page-16-3"></span>**2.2 Evolución Histórica del VRP**

Los problemas de VRP son unas de las operaciones de logística más estudiadas y cotidianas en el ambiente laborar buscando la mejora continua en cada uno de las operaciones; este tipo de problemas plantean la creación de la solución óptima con una gama de restricciones tales como: capacidad de vehículo, ventana de tiempo, número de clientes, demanda de los clientes, número de vehículos, cadena de frio, entre otros muchos factores. En este problema se intenta por un interés practico y académico constituir un problema de optimización combinatorio y pertenecen en su mayoría a la clase NP-hard, pues sería imposible resolverlos planteados como un problema polinomial [6] [7] [8].

El primer problema tipo VRP del cual se tiene un planteamiento formal, es el del agente viajero o TSP (Traveling Salesman Problem) introducido por Flood en 1956, el problema adquiere el nombre antes citado porque la manera más fácil de describirlo es pensar en un agente viajero que debe visitar "N" cantidad de ciudades comenzando su día en un punto "P" que sería su central y visitando "C" numero de clientes por día, todo lo anterior buscando la permutación que signifique la menor distancia total recorrida.

El problema propuesto por Flood por ser el más antiguo con un planteamiento formal se tomó como base para realizar lo demás tipos de problemas de logística y así nacieron por ejemplo la variación TSP generada en 1959 por Dantzing y Ramser; en este trabajo se modela el suministro de combustible por medio de una cuadrilla de camiones a diferentes puntos de servicio, partiendo de una terminal fija, este trabajo a su vez sirve como base para el desarrollo de otras formulaciones que incrementan tanto el número de variables como de restricciones [6][9][10].

Otra variación del TSP es el TSP múltiple o M- TSP, presentando en 1960 por Miller, Tucker y Zemlin. El problema M- TSP es una generalización del TSP con la particularidad de contar con un deposito "m" de vehículos, es decir a diferencia del problema TPS clásico con un solo agente viajero en el M-TSP se cuenta con "M" cantidad de agentes viajeros, el objetivo de esta variación del TPS es construir una ruta para cada vehículo (M rutas) de tal forma que cada cliente sea visitado solamente por un vehículo. Otra restricción es que las rutas deben de comenzar y finalizar en la central de distribución y pueden existir por ruta como máximo "P" número de clientes, como restricciones finales en el problema M-TSP a cada cliente se le asocia una demanda y a cada vehículo o agente viajero se le asigna una capacidad. Es por todo lo anterior que se puede inferir al problema TPS como el nacimiento de los problemas de enrutamiento [6].

Refiriéndose a investigaciones un poco más recientes el problema planteado por Tillman da origen a una variante más compleja del problema TSP como lo es el problema PTSP o TSP probabilístico. El objetivo en este tipo de problema es encontrar el recorrido con el costo mínimo asociándole a cada nodo a visitar probabilidades a favor o en contra de encontrar clientes con necesidades de producto [10]. La figura 3 representa un resumen gráfico de las variantes del modelo VRP.

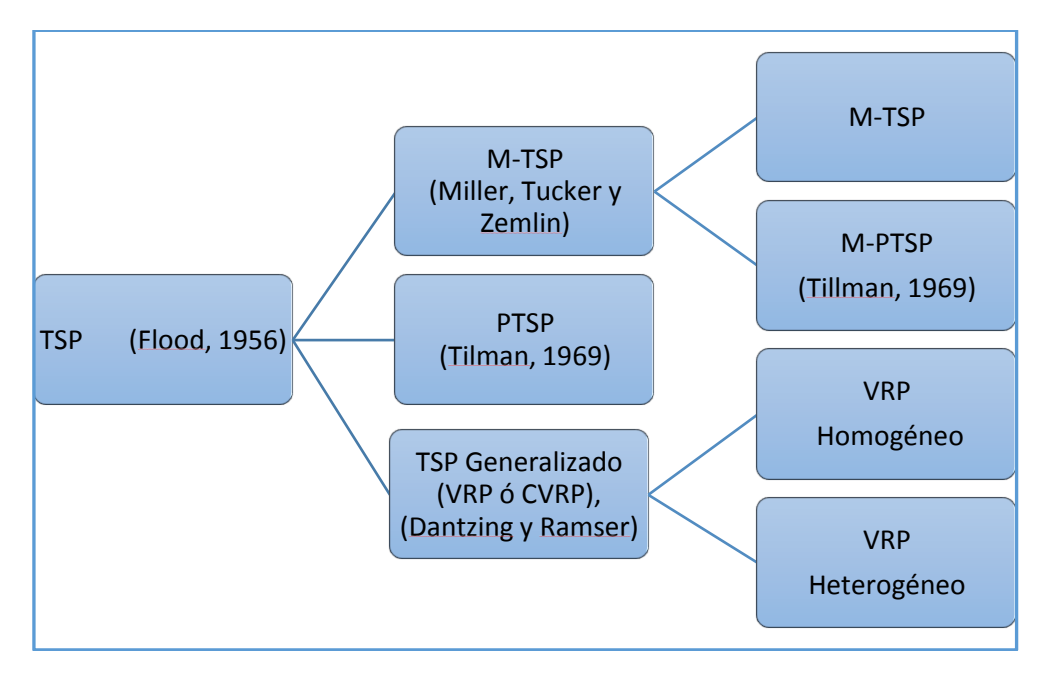

Figura 3. Modelos derivados del problema VRP

Después de haber visto todas las variantes del TSP, se puede notar que el M-TSP es un problema VRP pero con más restricciones, es decir un C VRP (Capacited VRP), en otras palabras seria un problema de enrutamiento en el que la capacidad de la cuadrilla es una restricción para encontrar la solución; en el C VRP el objetivo es minimizar el costo que significa surtir una ruta cubriendo la demanda de todos sus clientes, en este tipo de problemas todos los clientes tienen una demanda determinística, todos los vehículos tienen la misma capacidad y parten del mismo centro de distribución [6]

El CVRP encuentra la cantidad de rutas con mínimo costo en donde el costo es la suma del costo de los arcos pertenecientes a los recorridos realizados, de tal forma que cada uno de los recorridos vistan el centro de distribución y cada cliente es visitado por exactamente un vehículo, no siendo la demanda de los clientes jamás mayor a la capacidad del vehículo. Un caso especial de C VRP es cuando al ir de un cliente "A" a un cliente "B" las distancia es "C" y al ir del cliente "B" al cliente "A" las distancia nuevamente es "C", este tipo de problemas se llaman C VRP simétrico (Symmetric C VRP, SCVRP), en el caso de que las distancias no sean simétricas debido a la naturaleza del problema se denomina CVRP Asimétrico (Asymmetric CVRP, ACVRP) [11] [1] [6].

Generalizando TSP (es decir el CVRP ó VRP) se pueden diferenciar dos categorías que se definirán en este trabajo: el VRP Homogéneo y el VRP Heterogéneo. El VRP homogéneo se refiere a problemas en los que todos los clientes manejan las mismas características de ventanas de tiempo, distancias, retornos y entregas fraccionados. Por otro lado el VRP heterogéneo se refiere a clientes desiguales que manejan distintas cuadrillas de vehículos, centros de distribución, viajes y diferentes factores estocásticos (Diferentes eventualidades). [24][25][26]

#### <span id="page-18-0"></span>**2.3 VRP Homogéneo**

La división de los modelos VRP Homogéneos consiste en cuatro tipos: DVRP (Distance VRP), VRPTW, (VRP with time windows), VRPB (VRP with backhauls, es decir, con retornos) Y SDVRP (Split delivery VRP, con entregas divididas) [10] [6] [9].

La siguiente figura muestra la división para la categoría del VRP Homogéneo junto con cada uno de los autores que propone su fórmula matemática, junto al año de realización.

DCVRP (Problema de Ruteo de Vehículo con restricción de Capacidad y Distancia): Esta variante del CVRP en un VRP con restricciones de distancia (DVRP).En este tipo de problemas no se tiene restricciones de capacidad si no que son remplazadas por restricciones de máxima longitud o tiempo y por tanto la máxima longitud de los arcos formados entre los clientes no puede exceder la longitud máxima de la ruta sin embargo como ocurre en este caso de presentarse restricciones tanto en capacidad de vehículo, como en longitud de ruta el problema es llamado DCVRP y fue propuesto por Toth y Vigo [6],[11],[1].

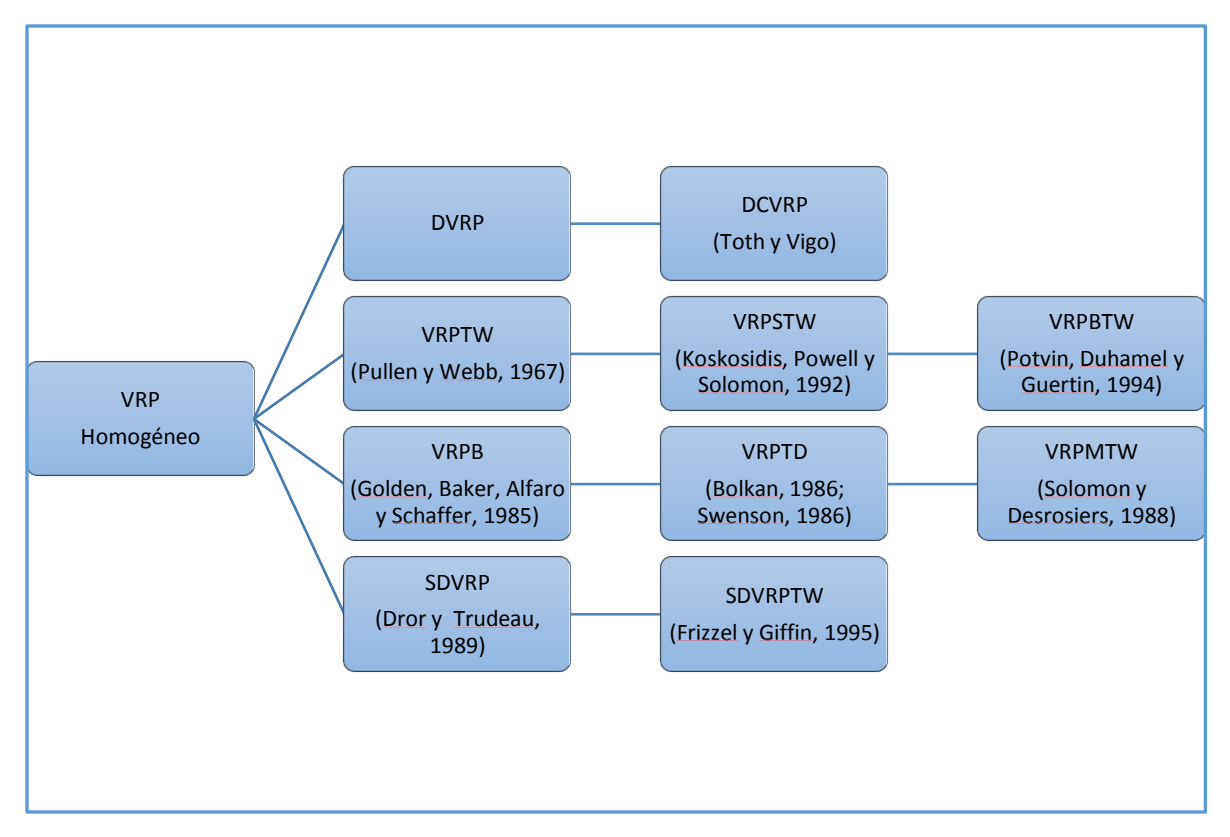

Figura 4. Taxonomía VRP Homogéneo

VRPTW (Problema de Ruteo de Vehículo con restricción de Ventana de Tiempo): Es un problema VRP que tiene la restricción especial de una ventana de tiempo como dato de cada uno de los clientes, es decir cada uno de los clientes tiene un intervalo de tiempo especificado en el que debe de ser atendido [3].

Es importante resaltar que en este tipo de problemas en el momento en que el vehículo abandona el centro de distribución, se comienza a contar el tiempo de recorrido del arco y este tiempo de arco cuenta como tiempo de distribución del cliente al que se esté surtiendo. Otra particularidad de este tipo de problemas es que los

clientes deben ser visitados en el espacio de la ventana de tiempo correspondiente y cada visita tiene un tiempo asociado [6].

VRPB (Problema de Ruteo de Vehículo con Retorno): La variación principal para este tipo de problemas es que los clientes no solo reciben mercancía si no que también son capaces de retornar mercancía, estos dos parámetros de mercancía necesaria para cada cliente y la mercancía que cada cliente va a retornar son conocidos desde el momento de la planeación de la ruta. Algunos problemas particulares de este tipo de problemas son que se debe de entregar producto a algún cliente antes de recibir producto de retorno o se puede comenzar con un espacio vacío para mercancía de retorno y como último recurso se podría realizar un reacomodo en el vehículo para lograr optimizar el espacio e incrementar la capacidad [1] [6].

Por otra parte el problema VRPB se puede dividir en dos dependiendo del tipo del cliente, el primero con una sola línea de distribución y "n" cantidad de clientes (Linehaul), con una cantidad fija de producto de entrega y el segundo con "m" número de clientes en el que no solo existe el consumo si no que existe retorno (Backhaul), para este segundo tipo se requiere previamente las cantidades de producto a despachar y a recoger como datos para la creación de la ruta.

Existe también una variante hibrida que combina Backhaul con Linehaul en la que se tiene como regla surtir primero a los clientes de Linehaul para liberar espacio y entonces visitar a los clientes de Backhaul para poder surtir y recoger sus productos.

Este VRPB consiste en encontrar una cantidad de recorridos simples con mínimo costo de tal manera que cada ruta o recorrido visita el centro de distribución, cada centro de consumo es visitado solamente por una ruta y la suma de las demandas de los centros de consumo con linehaul y backhaul visitados por un recorrido no excede, individualmente, la capacidad del vehículo [1] [6].

SDVRP (Problema de Ruteo de Vehículo con Entregas Fraccionadas): Es una relajación del VRP en donde se permite que el mismo cliente pueda ser atendido por diferentes vehículos siempre y cuando se reduzca el costo total. Esta condición es importante si los tamaños de las órdenes de los clientes copan la capacidad de un vehículo [1] [6] [9] [10].

#### <span id="page-20-0"></span>**2.4 VRP Heterogéneo**

VRP heterogéneo se refiere a clientes desiguales que manejan distintas cuadrillas de vehículos, centros de distribución, viajes y diferentes factores estocásticos (Diferentes eventualidades). A continuación se presenta un esquema donde se puede ver la clasificación de cada una de las variantes que componen a este tipo de modelo.

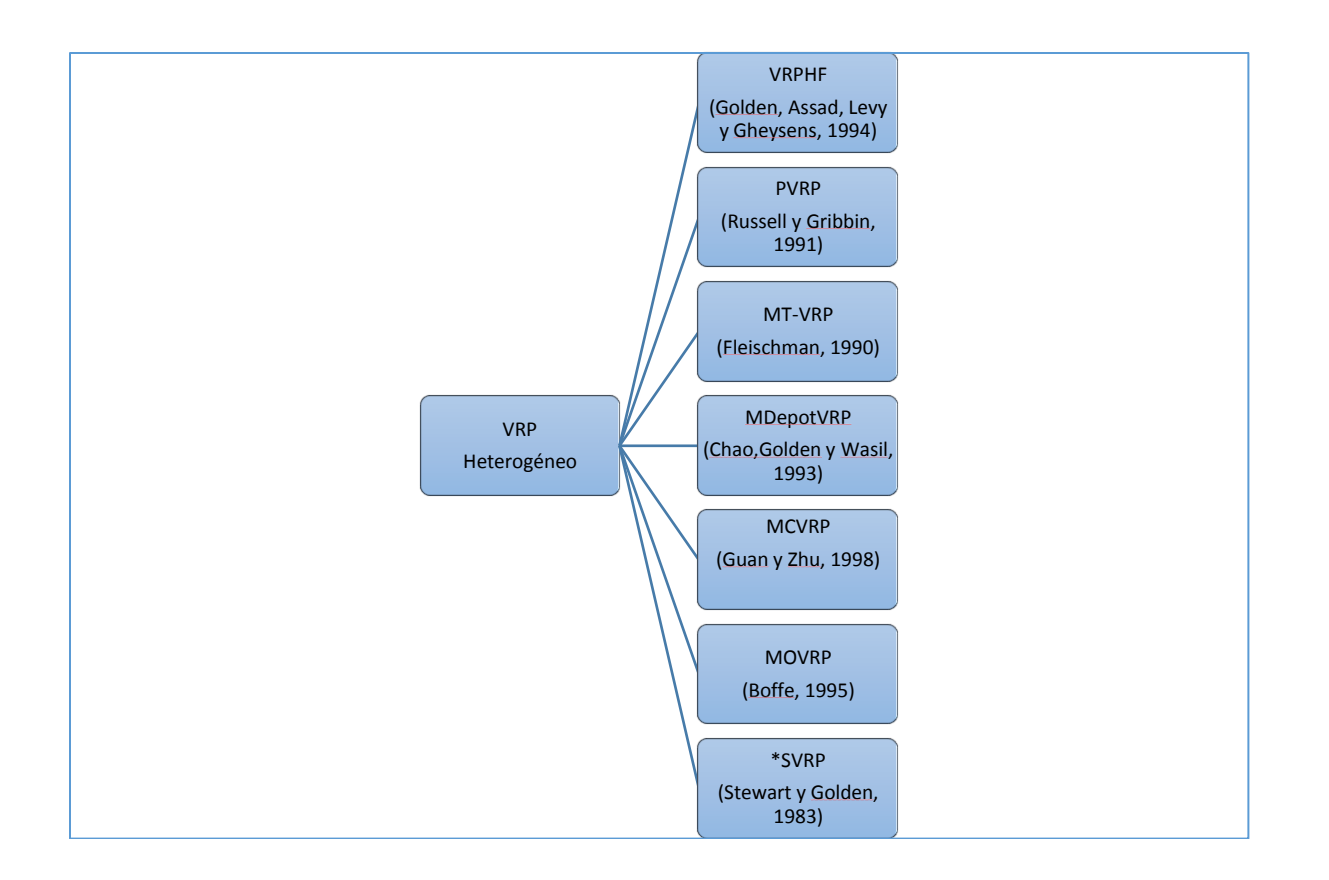

Figura 5. VRP heterogéneo

PVRP (Problema de Ruteo de Vehículo Periódico): Para este tipo de problemas, el modelo comprende a un periodo de planeación "M", esto difiere con los problemas clásicos de ruteo de vehículo donde el periodo de planeación es de un solo día.

Multi-Trip VRP (Problemas de Ruteo de Vehículos con Múltiples Viajes): Para resolver este tipo de problemas se requiere realizar el diseño de un conjunto de rutas y la asignación de esas rutas a los vehículos que se encuentren disponibles en una cuadrilla fija de vehículos con los horarios de cada uno de los conductores. Este modelo comprende solucionar el diseño de varias rutas en el mismo periodo de planeación [22] [21] [19] [12]

En el modelo de múltiples viajes, podemos encontrar una variante, la cual consiste en donde se tienen múltiples centros de distribución y se mezclan con los clientes por lo que se denomina MDVRP (Problema de Ruteo de Vehículo con Múltiples Depósitos), para solucionar este tipo de problema requiere la asignación de vehículos a depósitos o centros de distribución, de la asignación de una cuadrilla de vehículos a un depósito, cada vehículo parte de un depósito, un servicio al cliente asignado a ese depósito y el retorno al mismo depósito [1][6][9].

MCVRP (Problema de Ruteo de Vehículo con Múltiples Capacidades): Es cuando el vehículo puede transportar más de una cantidad de objetos en un solo viaje, el modelo MCVRP se considera como capacidad mayor a 1 [20].

MOVRP (Problema de Ruteo de Vehículos con Múltiples Objetivos): Consiste en utilizar varios objetivos que pueden relatar diferentes aspectos del VRP como ruta (costo, beneficio, etc.), nodos y arcos (ventanas de tiempo, satisfacción del cliente, etc.) y recursos (mantenimiento de flota de vehículos, especificaciones de producto, etc.) [10].

SVRP (Problema de Ruteo de Vehículo Estocástico): Para este modelo uno o varios de los componentes son aleatorios y donde surgen tres variantes para este modelo, el primero es cuando la demanda de cada consumidor se maneja como una variable aleatoria VRPUD, el segundo es cuando los tiempos de servicios y los tiempos de viaje son variable aleatoria es el VRPSTT y el tercero es cuando el cliente tiene una ubicación aleatoria [23] [18] [16] [15].

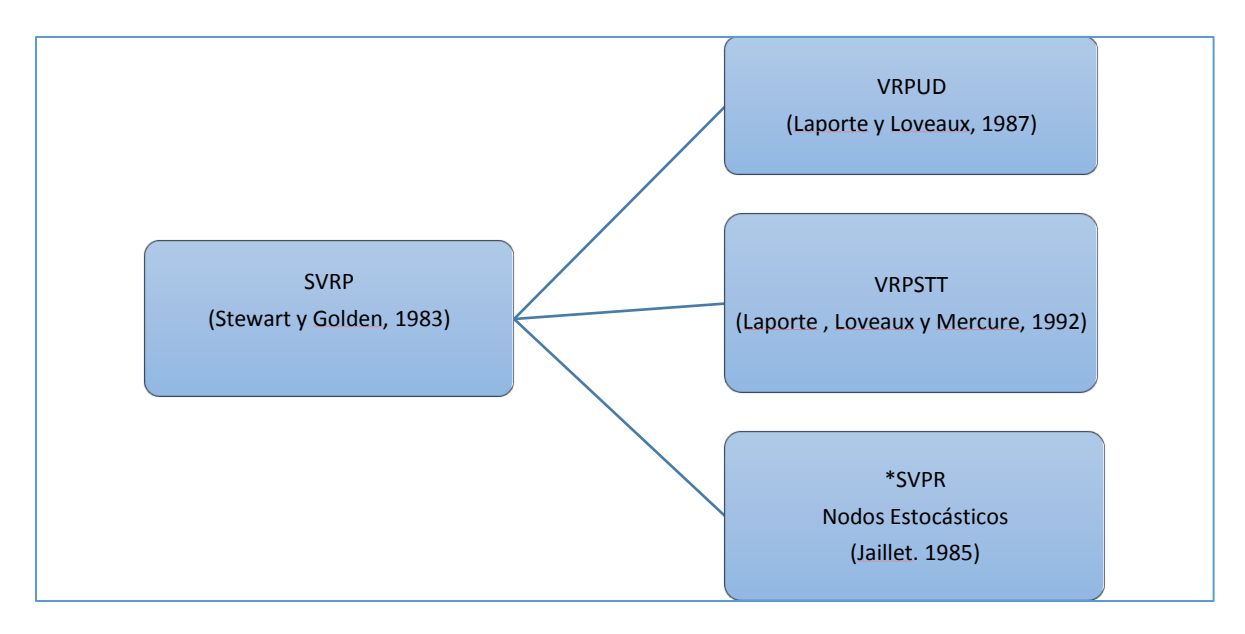

Figura 6. Taxonomía SVRP

En la anterior figura se muestra la clasificación de cada uno de los modelos.

VRPHF (Problema de Ruteo de Vehículo con Cuadrilla Heterogénea): En este tipo de modelo asume que los vehículos tienen capacidad ilimitada, para este tipo de problemas el costo y capacidades de los vehículos varían [3] [4] [5] [2].

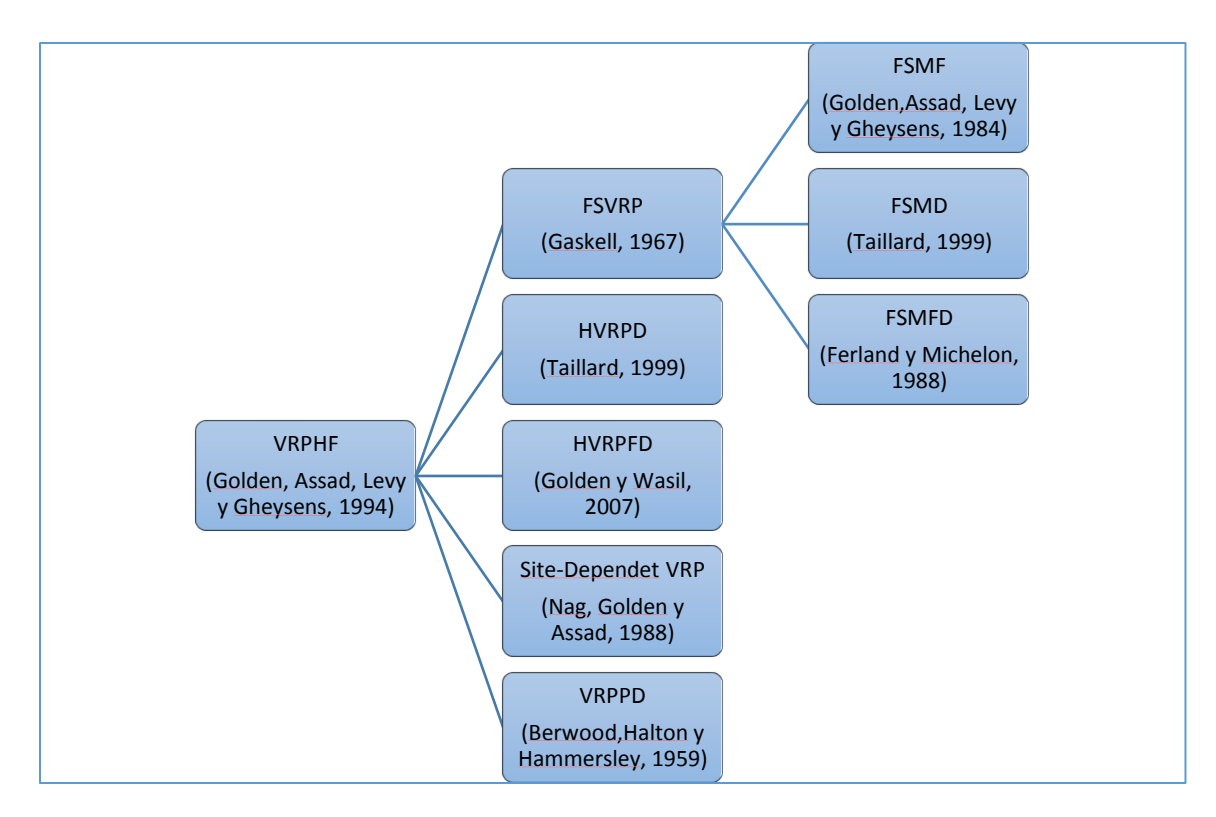

Figura 7. VRPHF y sus variantes

#### <span id="page-23-0"></span>**2.5 Métodos de Solución para problemas de ruteos de Vehículos**

De acuerdo a la evolución histórica, se puede concluir que se han investigado tres grandes categorías para la solución de problemas de vehículos y las cuales se agrupan en: métodos exactos, heurísticos y meta-heurísticas, cada uno de estos métodos se han utilizado a lo largo de los años en diferentes industrias para solucionar los problemas de ruteo.

#### <span id="page-23-1"></span>**2.6 Métodos Exactos**

Los métodos exactos se clasifican en tres grupos: Búsqueda directa de árbol, programación dinámica (Eilon, Watson-Gandy y Christofides, 1971), programación lineal y entera. A menudo este tipo de métodos son efectivos para una cantidad limitada de datos esto es debido a los sistemas de cómputo que exigen restricciones de tiempo [14] [17].

Método de Búsqueda Directa de Árbol: el algoritmo de ramificación y acotamiento, radica en recorrer cada nodo del árbol desde el nivel superior hasta cada base del árbol y los nodos terminales resolviendo en cada nodo un programa lineal y determina que nodos pueden eliminarse. Un nodo se elimina (junto con sus descendientes) si no existe una solución factible; pero si existe solución factible se convierte en una cota inferior. El algoritmo termina cuando todos los nodos han sido revisados y la solución óptima es la de mayor cota inferior [14].

Con este tipo de modelo para resolver los problemas de enrutamiento de cota inferior, permite disminuir el número de vehículos requeridos para visitar todos los clientes.

Por otra parte también tenemos una variante en este tipo de soluciones y se conoce como el algoritmo del árbol del centro de K-grados, este modelo se desempeña con un número fijo de vehículos, una solución factible en el conjunto de aristas se divide en cuatro subconjuntos que son: las aristas que no pertenecen a la solución, las aristas que forman el árbol, las aristas que inciden en el primer vértice y las aristas que no inciden en el primer vértice. Estos subconjuntos se traducen en restricciones en el modelo y la solución objetivo consiste en sumar el costo de todas las aristas en la solución [13] [14].

Programación Dinámica: el método consiste en encontrar primero el costo mínimo alcanzable utilizando "k" vehículos, teniendo en cuenta la función del costo en la distancia de una ruta de vehículos a través de todos los vértices del subconjunto, después encuentra los costos de todos los subconjuntos de vértices con "m" vehículos, cabe mencionar que para este modelo matemático se debe considerar un número fijo de "m" vehículos [13].

Programación Lineal y Entera: El método de partición y generación de columnas se considera un conjunto factible de rutas y un coeficiente binario que es igual a uno si y solo si determinado depósito pertenece a una ruta. También se tiene en cuenta el costo óptimo de una ruta y una variable binaria que es igual a uno si y solo si esa ruta es utilizada en la solución óptima. La formulación para este tipo de algoritmos no pide que los vehículos sean iguales, el desarrollo del algoritmo está basado en una formulación que garantiza la solución óptima en un número finito de pasos [13].

#### <span id="page-24-0"></span>**2.7 Métodos Heurísticos**

Se agruparían en algoritmos constructivos, como por ejemplo el algoritmo de los ahorros de Clarke y Wright, algoritmos por fases, como por ejemplo el heurístico de barrido o el algoritmo de Pétalo propuesto por Balinski y Quandt que es una generalización del anterior y algoritmos de inserción, que es un caso particular de los algoritmos constructivos como por ejemplo el de inserción secuencial de Mole y Jameson o el procedimiento de Búsqueda Local como el operador λ-Intercambio desarrollado por Lin [28][32].

Para este trabajo se han clasificado los métodos heurísticos como los describe la siguiente figura.

Las heurísticas clásicas realizan una exploración limitada del espacio de búsqueda y típicamente producen soluciones buenas en poco tiempo. Su implementación es relativamente simple y pueden ser fácilmente adaptadas para incluir las restricciones encontradas en aplicaciones reales.

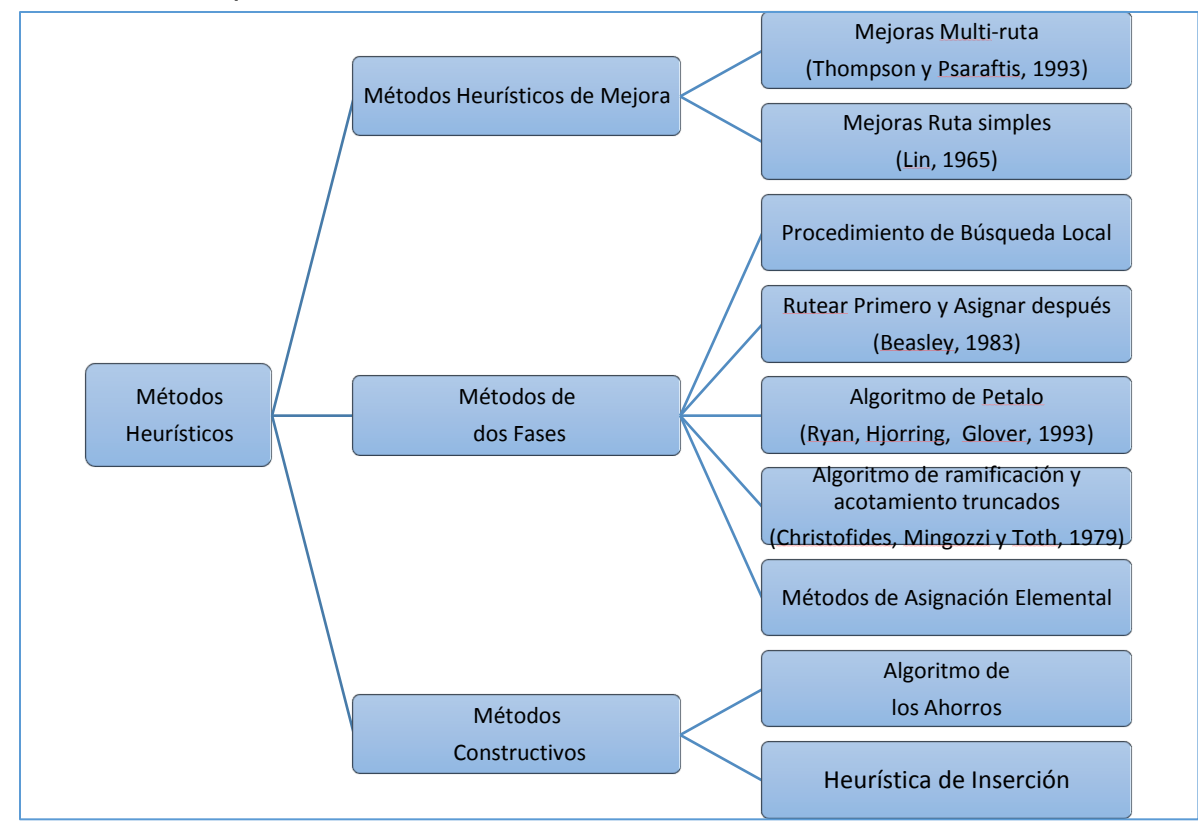

Figura 8. Métodos de solución heurística

Métodos Constructivos: .En los métodos constructivos se encuentran los algoritmos de los ahorros y las heurísticas de inserción, los cuales son ampliamente conocidos dentro del campo de la investigación de operaciones. Los algoritmos de los ahorros (Savings Algorithms) comprenden el algoritmo de los ahorros de Clarke y Wright, el algoritmo de los ahorros mejorado y el algoritmo de los ahorros basado en coincidencia.

Las heurísticas constructivas más conocidas para el VRP son la de Clarke-Wright y Mole y Jameson [28] [32].

En el algoritmo de Clarke-Wright, también conocido como el algoritmo de los ahorros, el número de vehículos no está determinado, y el método inicia con rutas que contienen el depósito y otro vértice, en cada paso se van combinando rutas si es que se genera el mayor ahorro posible.

Supongamos que se tienen las rutas (0, . . . , i, 0) y (0, j, . . . , 0) y que queremos unirlas en una sola ruta (0, . . . , i, j, . . . , 0), es decir, queremos formar la ruta que parte del depósito, llega al nodo i y en lugar de regresar al depósito ahora visita al nodo j y sigue su recorrido hasta llegar nuevamente al depósito. Es conveniente fusionar estas rutas en una sola ruta factible si al calcular la distancia de ahorro sij = ci0 + cj0 − cij, ésta resulta en un ahorro positivo.

El algoritmo original de Clarke y Wright produce buenas rutas al inicio pero no hacia el final, pues incluye algunas rutas circulares. El algoritmo de Clarke y Wright mejorado propuesto por Laporte, Toth y Vigo generalizaron los ahorros mediante un parámetro llamado Shape Parameter o Parámetro de Forma que penaliza la unión de rutas con clientes lejanos [28] [32]

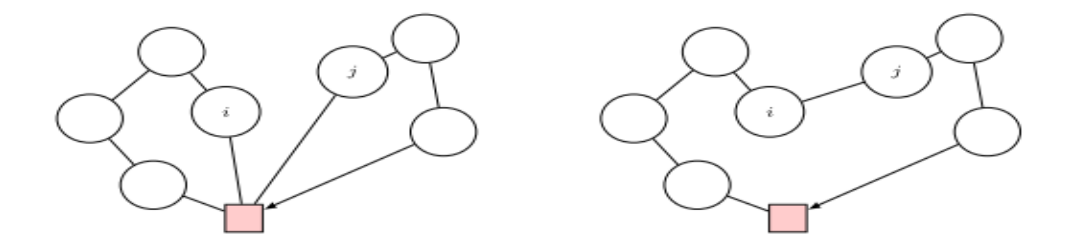

Figura 9. Algoritmo de los ahorros de Clarke y Wright

En la figura anterior podemos observar que de lado izquierdo tenemos representado el centro de distribución o depósito en un cuadro color rosa, considerando dos rutas inicialmente con un nodo "i" y "j" y la figura de lado derecho representa el modelo de ahorro donde las dos rutas iniciales se unieron para solo formar una, este tipo de algoritmo puede ser utilizado para la construcción secuencial y en paralelo.

Por otra parte existe una variante al modelo de ahorro planteado esta consiste en la unión de dos rutas teniendo en cuenta las posibles uniones subsiguientes, esta variante se realiza mediante un grafico que contenga todas las rutas en nodos y arcos entre nodos, el ahorro se obtiene al unir las rutas correspondientes siempre y cuando sea factible, este modelo se conoce Algoritmo de Ahorro basado en Coincidencias [40].

En lo que respecta a la heurística de inserción maneja dos algoritmos de dos fases cada uno, estas heurísticas crean soluciones mediante sucesivas inserciones de clientes en la ruta, es decir tener soluciones parciales en cada una de las interacciones.

La heurística secuencial o de construcción de Mole y Jameson [33], utiliza como criterio de selección e inserción la evaluación de la distancia que resulta al insertar en una ruta a un cliente k no ruteado entre dos clientes consecutivos i y j, es decir,  $\alpha(i, k, j)$  = cik+ckj −λcij, donde λ es un parámetro controlado por el usuario. Para insertar un

cliente se utilizan dos medidas; la primera medida es el costo de insertar el cliente no visitado en la ruta. Esta medida se utiliza para determinar la mejor posición de cada cliente no visitado, así mismo se calcula teniendo en cuenta únicamente las distancias sin reordenar los nodos que ya están en la ruta [9] [7].

La heurística de inserción en paralelo propuesta por Christofides, Mingozzi & Toth es una heurística de inserción de dos fases que utiliza dos parámetros controlados λ y µ. En la primera fase, se utiliza el algoritmo de inserción secuencial para determinar un conjunto de rutas factibles. Y en la segunda fase hace uso del algoritmo de inserción en paralelo. Para cada ruta determinada en el primer paso, se selecciona un cliente e inicializamos para cada uno de estos una ruta. Los clientes no ruteados se insertan utilizando el criterio de peso, es decir, la diferencia entre la mejor y la segunda mejor inserción, y cada ruta parcial que se va construyendo se mejora con un procedimiento de búsqueda local. El algoritmo descrito representa un mejor compromiso entre eficacia y eficiencia [7].

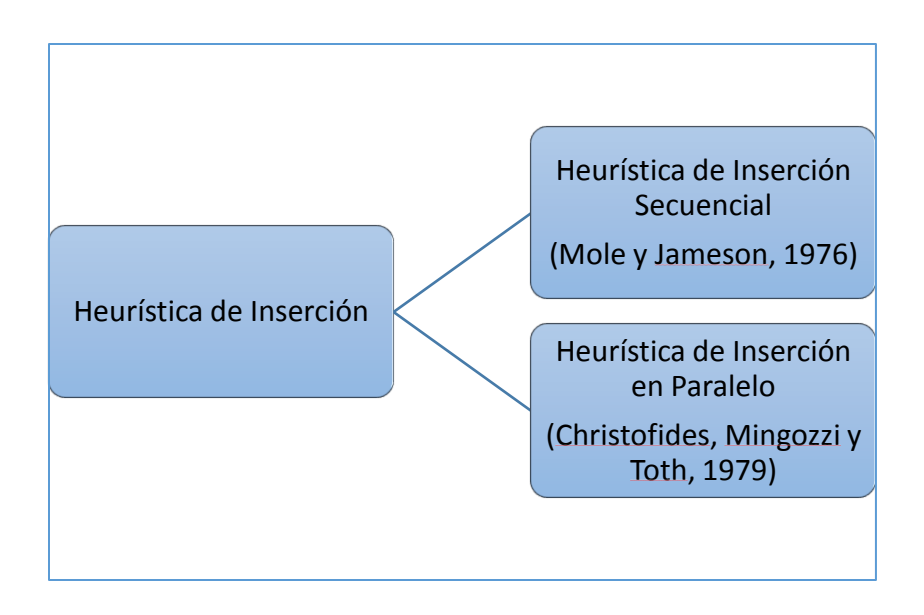

Figura 10. Métodos de solución con heurísticas de inserción

Para el método de dos fases el problema se descompone en sus dos fases naturales, agrupar los clientes en rutas factibles y construir la ruta. En este modelo se encuentran los métodos de asignación elemental, el algoritmo de ramificación y acotamiento truncados, el algoritmo de los pétalos, el método de rutear primero y asignar después y los procedimientos de búsqueda local [7] [9].

En la siguiente figura podemos ver cada uno de los métodos.

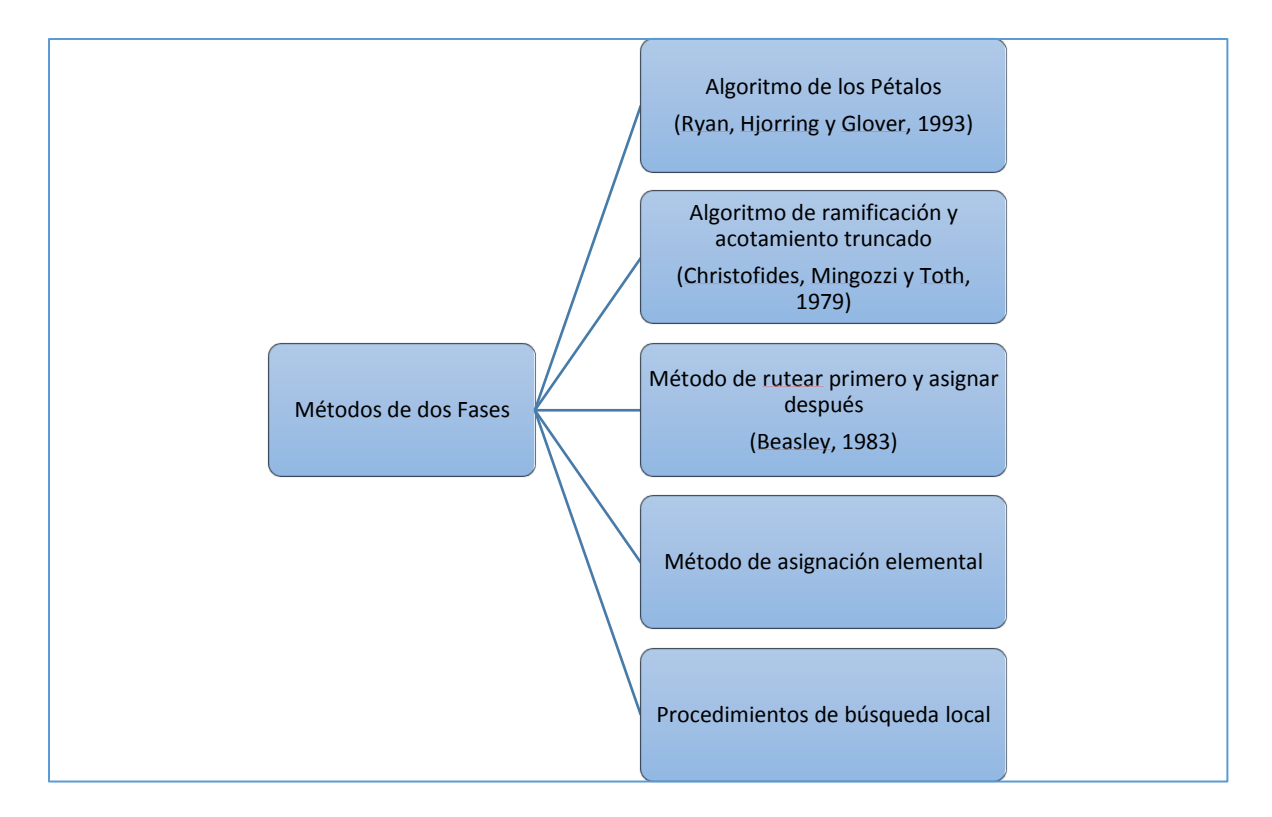

Figura 11. Métodos de solución de dos fases

Método de asignación elemental: En este tipo de método se encuentra el método de barrido y la heurística basada en localización. El algoritmo de barrido consiste en formar rutas de acuerdo al giro de una semirrecta partiendo desde el centro de distribución e ir incorporando los clientes a la ruta hasta incumplir la restricción de capacidad del vehículo. Por otra parte la heurística basada en localización en este método las rutas iniciales son llamadas "semillas" y son establecidas como problema de localización con capacidades y los vértices restantes son incluidos gradualmente en la ruta asignada en la segunda etapa. Este modelo trata de satisfacer la capacidad y minimizar los costos de la ruta, para asignar la ruta en cada paso del método se asigna el cliente correspondiente para que las semillas tengan el menor costo de inserción [7].

Algoritmo de los pétalos: Es una extensión del método de barrido al igual que el método anterior, se utiliza para generar rutas llamadas pétalos con la finalidad de resolver un problema de ruteo, este método consiste en el cual un conjunto de rutas "R" en la que cada cliente es visitado por varias rutas y se debe de seleccionar un subconjunto "R" que visite exactamente una vez cada cliente [7] [27].

Ramificación y Acotamiento truncado: Para este tipo de método se puede construir un árbol limitado manteniendo pocas rutas en cada nivel. Este algoritmo se propone una implementación en la cual se determina una rama en cada nivel y una se descarta al paso de selección de ruta, esto debido a que el algoritmo comprende tantos niveles como rutas de vehículos y cada nivel contiene un conjunto de vehículos [7].

Algoritmos de mejora o búsqueda local: parten de una solución inicial e intentan mejorarla realizando pequeños cambios como reubicar o intercambiar clientes, invertir secuencias de clientes, entre otros. Cada método define un vecindario que contiene a aquellas soluciones que se pueden obtener a partir de la actual. En ese vecindario se busca una mejor solución y al encontrarla, esta remplaza a la actual. La búsqueda se repite hasta que se llega al punto en que ya no se puede mejorar la solución actual. Se dice entonces que se ha llegado a un óptimo local [7] [9] [14].

En la siguiente figura se encuentran los diferentes procedimientos de búsqueda local, establecida por cada uno de los autores.

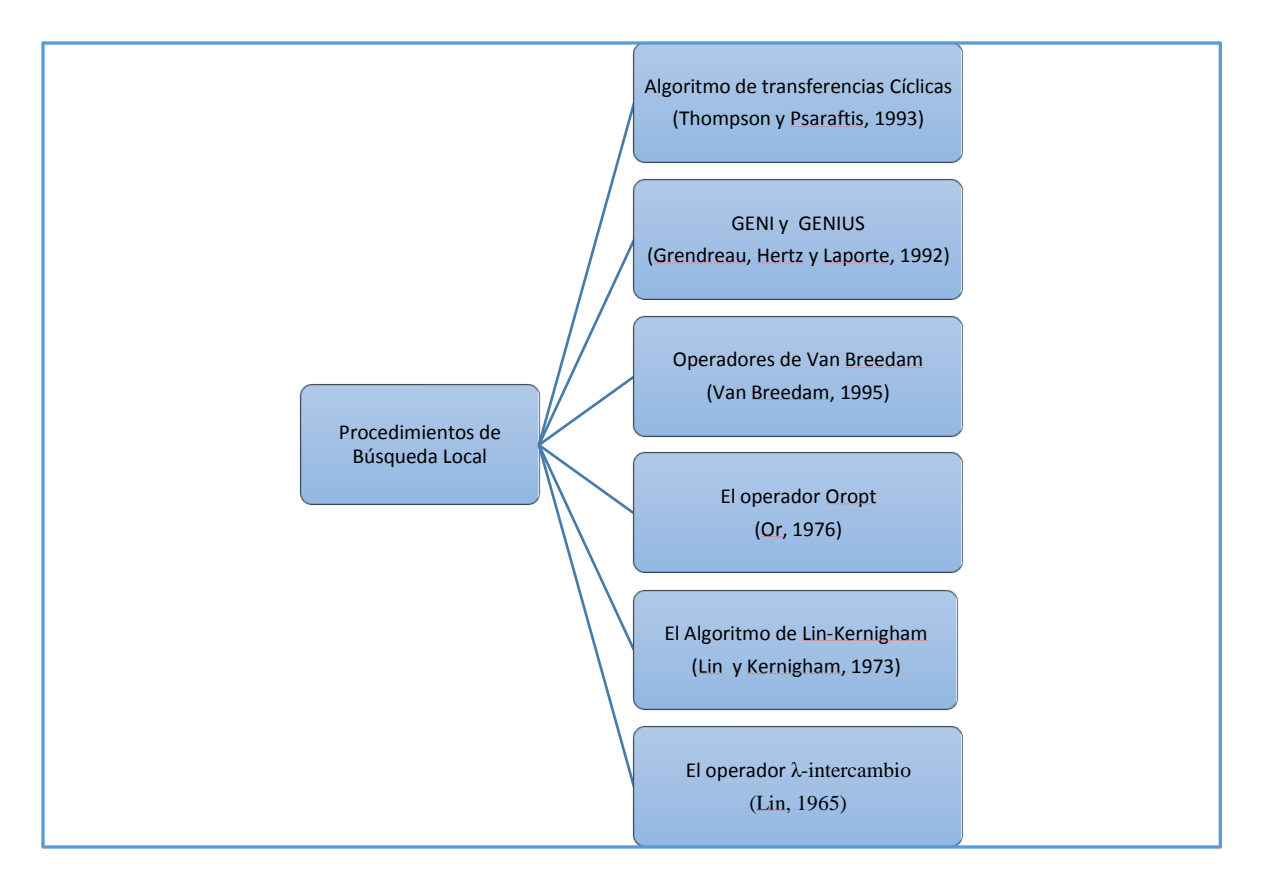

Figura 12. Métodos de Solución con Búsqueda Local

Método de ruteo primero y asignación después: Para este modelo también se requiere desarrollar en dos fases, para la primer fase se elabora una ruta general que pueda visitar todos los clientes, sin tomar en cuenta las restricciones del problema y para la

segunda fase de la ruta general se realizan rutas factibles tomando en cuenta la capacidad de los vehículos [7].

#### <span id="page-30-1"></span><span id="page-30-0"></span>**Capitulo 3**

#### **Aplicación de los métodos para solución de problemas de ruteo**

#### <span id="page-30-2"></span>**3.1 Introducción**

Como pudimos ver en el capítulo 2, los problemas de enrutamiento, son un tema recurrente a resolver en las empresas y para efectos de este trabajo de investigación se utilizaran las siguientes dos rutas de entrega G05 y G023 de la empresa "C":

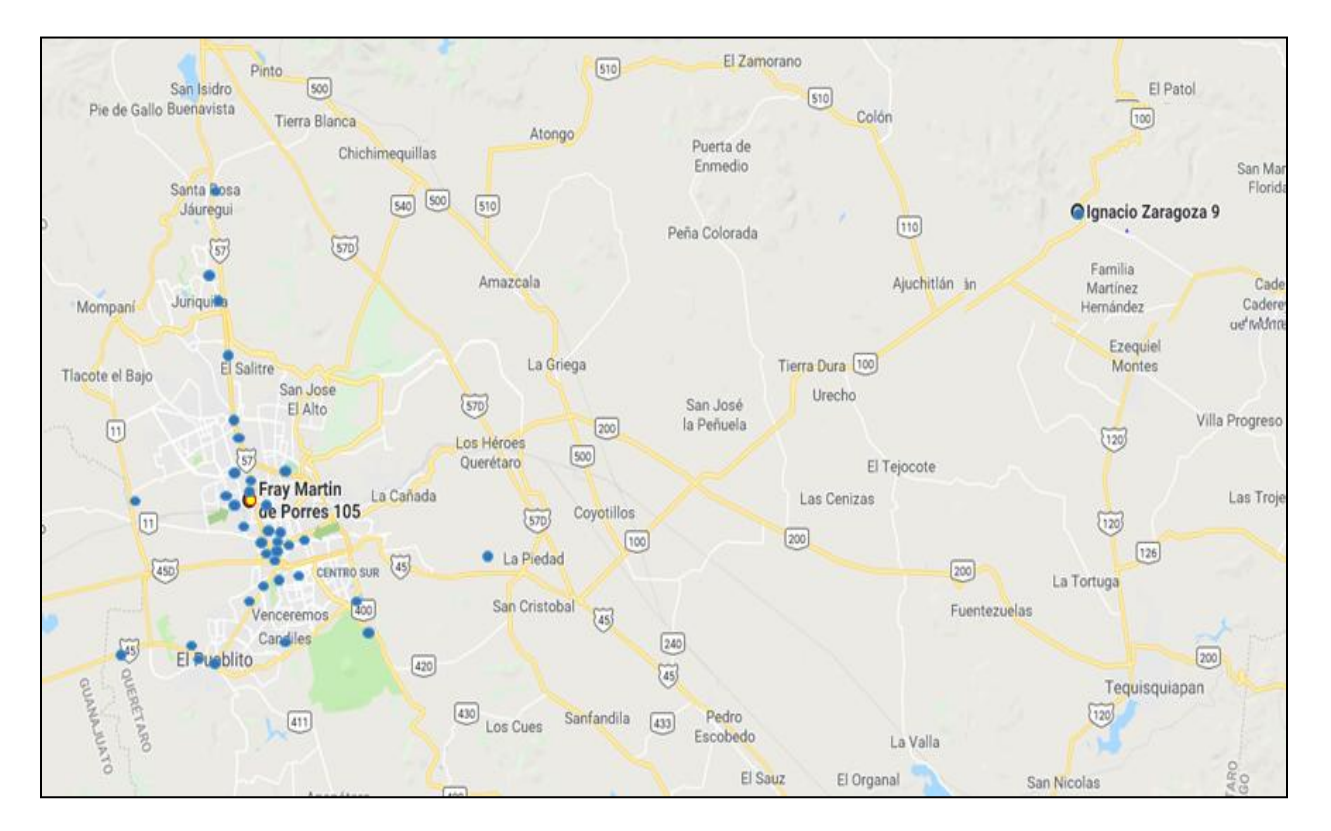

Figura 13. Ruta G05

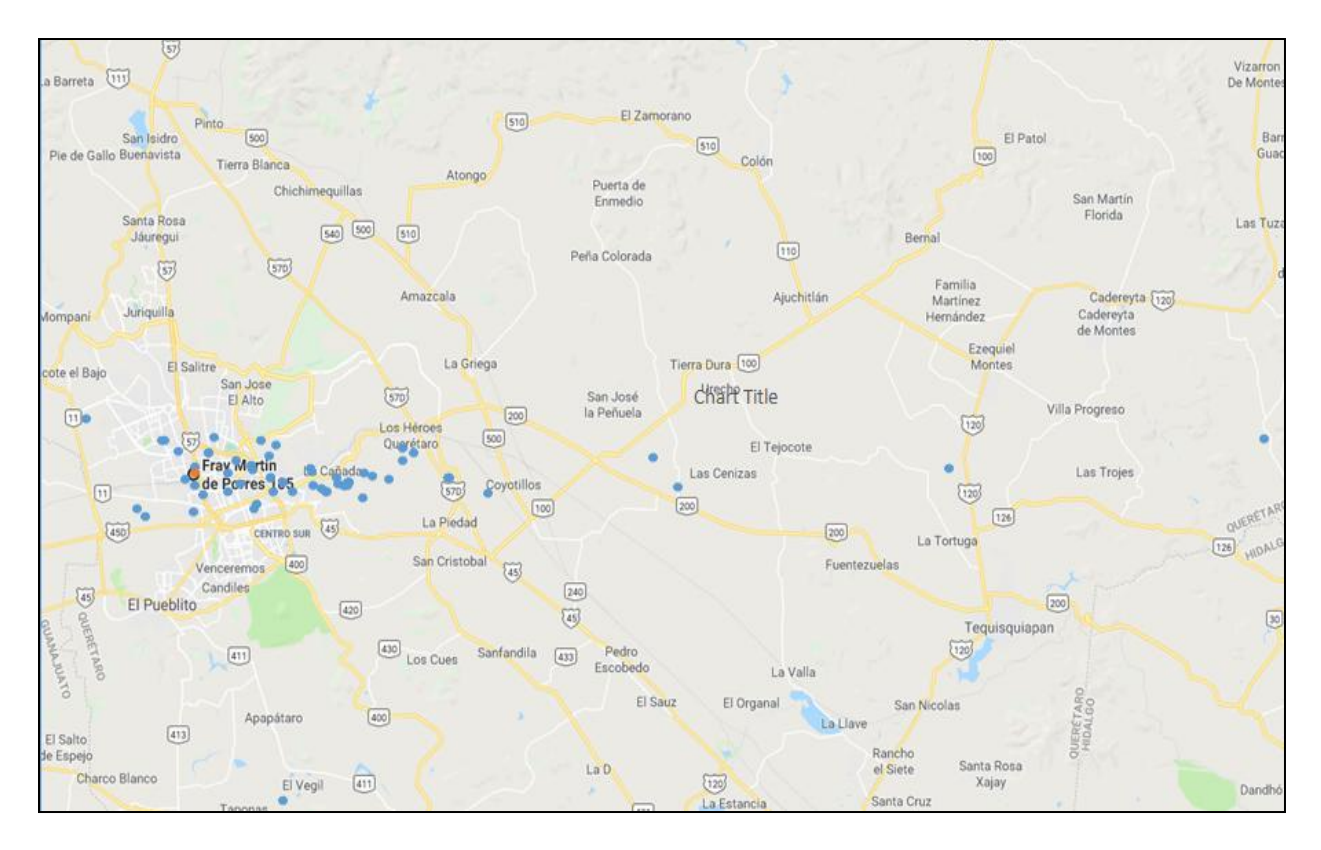

Figura 14. Ruta G023

Las rutas G05 y G23 han sido generadas de una manera aleatoria sin considerar ningún tipo de parámetro de ahorro y son las que actualmente dan servicio a algunos sectores de Querétaro. Tomando en cuenta que no se generaron por ningún algoritmo de ahorro, se puede asumir que al plantear el problema del enrutamiento de una manera formal utilizando los métodos de Clarke-Wright y Barrido, se debe encontrar una solución que signifique una optimización respecto a la actual.

A continuación se muestra el proceso mediante el cual se realizar el ruteo por los métodos Clarke-Wright y Barrido.

#### <span id="page-31-0"></span>**3.2 Clarke-Wright G05**

A continuación se muestra el proceso mediante el cual se realizar el ruteo por los métodos Clarke-Wright y Barrido.

Para este método lo primero que se debe tener es la matriz de ahorros y con el fin de obtenerla primero se debe ubicar los puntos a visitar en un plano de referencia común.

Con la intención de localizar los puntos en un plano de referencias común se procedió a buscar cada uno individualmente en un mapa mundial obteniendo con ello sus coordenadas UTM que nos servirán para colocarlos en un mismo marco de referencia.

Posterior a localizar los puntos en un mismo marco de referencia se realizaron los cálculos pertinentes para obtener una matriz de ahorros, en dicha matriz se tiene que calcular las distancias entre cada punto de visita respecto al centro de distribución y la distancia entre cada uno de los arcos (ej: 1-CEDIS, 1-2, 1-3, 1-4……1-39) las cuales quedaría de la siguiente manera:

Anexo 1. Matriz de ahorros Clarke-Wright ruta G05

Después de obtener la matriz de ahorro se realizo una representación grafica de los puntos en un mapa de la ciudad de Queretaro para poder visualizarlos con mayor facilidad. Quedando de la siguiente manera:

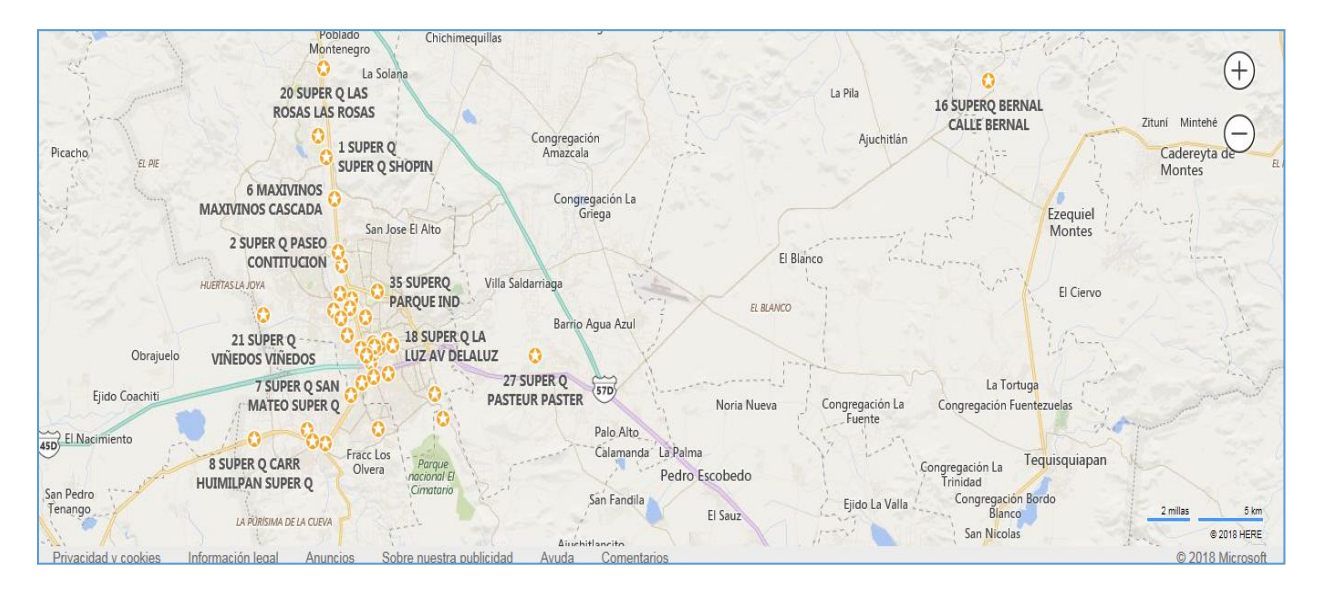

Figura 15. Ruta G05 Mapa Actual

Una vez realizado el análisis de de ahorros se procede a elaborar los 6 recorridos que comprenden la ruta de distribución, para elaborar estos seis recorridos se tiene que seleccionar primero los arcos con mayor ahorro y así sucesivamente hasta contemplar cada uno de los puntos a visitar, tomando en cuenta que para esta ruta G05 tenemos puntos en los que se tienen que visitar dos y tres veces a la semana, se continua con las iteraciones pero solo contemplando los puntos que no hayan cumplido su condición de visitas semanales. A continuación se enlistan las reglas para asignación de los diferentes tipos de periodicidades de visitas:

- Algunos puntos solo se visitan una sola vez
- Algunos puntos se deben visitar dos veces a la semana teniendo como regla que:
	- I. Si se visitan en lunes la segunda visita ocurrirá en miércoles, jueves, viernes o sábado.
	- II. Si se visita en martes la segunda visita ocurrirá en jueves, viernes o sábado
	- III. Si se visita en miércoles la segunda visita ocurrirá en viernes o sábado.
- Algunos puntos se deben visitar tres veces a la semana teniendo como regla que:
	- I. La primer visita solo podrá ocurrir en lunes o martes.
	- II. En caso de que la primera visita este en lunes las siguientes visitas debe ser en miércoles y viernes
	- III. En caso de tener la primer visita en martes las siguientes visitas deben ocurrir en jueves y sábado

Ahora se debe a comenzar a repartir los puntos de visita entre los 6 días laborales de la semana obteniendo la siguiente secuencia de visitas:

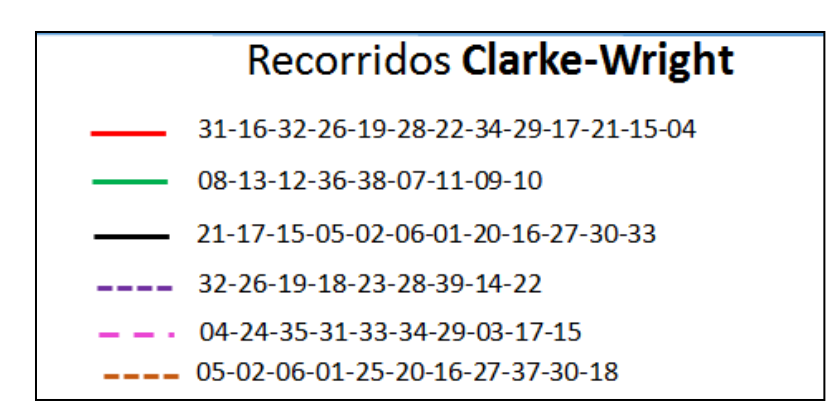

Figura 16. Recorridos Ruta G05 Clarke-Wright

Con estos recorridos podemos trazar las rutas que genera la solución Clarke-Wright, tomando en cuenta que se realiza con distancias euclidianas.

Anexo 2. Mapa con ruta G05 Clarke-Wright

#### <span id="page-34-0"></span>**3.3 Barrido G05**

En el caso de método de barrido realizaremos tres ejercicios el primero de ellos será un barrido que comienza en 45° respecto a la horizontal y siguiendo el giro en contra de las manecillas del reloj, el cual nombraremos como "Barrido 1", el "Barrido 2" comenzara en una línea trazada a 0° respecto a la horizontal con un giro en contra de las manecillas del reloj, por último el "Barrido 3" iniciaremos trazando una línea a 90° respecto a la horizontal y el sentido del barrido será a favor de las manecillas del reloj.

Ahora bien en cuanto a las particularidades del método de Barrido, el procedimiento es el siguiente:

- Primeramente se traza la línea de referencia teniendo al centro de distribución como eje en los grados necesarios dependiendo de las condiciones estipuladas.
- Posteriormente siguiendo el sentido del giro definido previamente se busca cual es el punto más cercano a la línea de referencia y al encontrarlo se incorpora al recorrido y se continúa iterando hasta cumplir la restricción de máximo de visitas por día.
- Cuando se llena el recorrido de un día, se cierra el circuito con regreso al centro de distribución y se procede a repetir el punto anterior para llenar el siguiente recorrido.

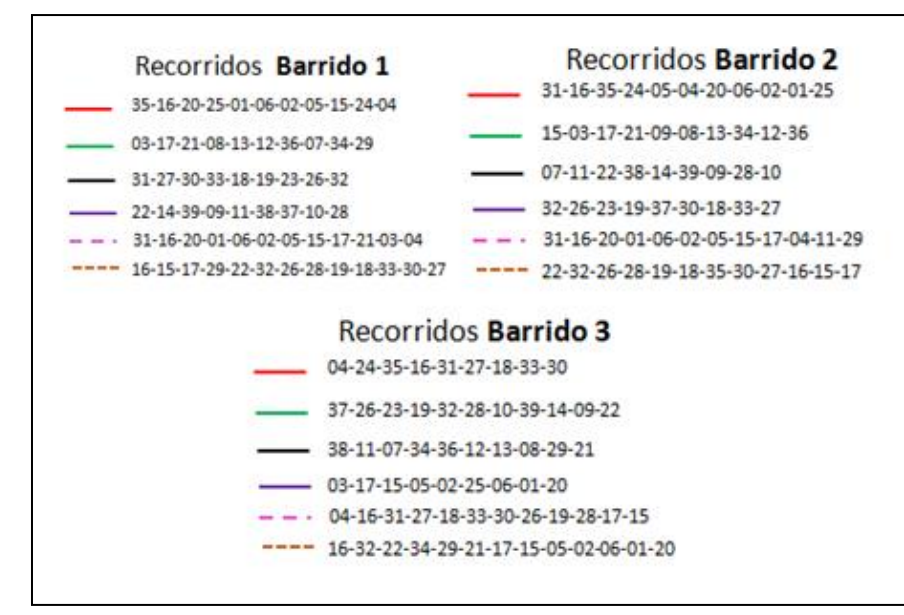

A continuación se muestran los resultados del método de barrido para la ruta G05:

Figura 17. Recorridos Ruta G05 Método Barrido

Con estos recorridos podemos trazar las rutas que genera la solución Barrido 1, Barrido 2 y Barrido 3, tomando en cuenta que se realiza con distancias euclidianas.

<span id="page-35-0"></span>Anexo 3. Mapas con rutas G05 método de Barrido

#### **3.4 Clarke-Wright G23**

Para la ruta G23 se repite el proceso de Clarke-Wright descrito en el punto 3.2, Posterior a localizar los puntos en un mismo marco de referencia se realizaron los cálculos pertinentes para obtener una matriz de ahorros, en dicha matriz se tiene que calcular las distancias entre cada punto de visita respecto al centro de distribución y la distancia entre cada uno de los arcos (ej: 1-CEDIS, 1-2, 1-3, 1-4……1-61) las cuales quedaría de la siguiente manera:

Anexo 4. Matriz de ahorros Clarke-Wright ruta G23

Con la matriz de ahorros generada por el método Clarke-Wright podemos obtener los siguientes recorridos para la ruta G23:

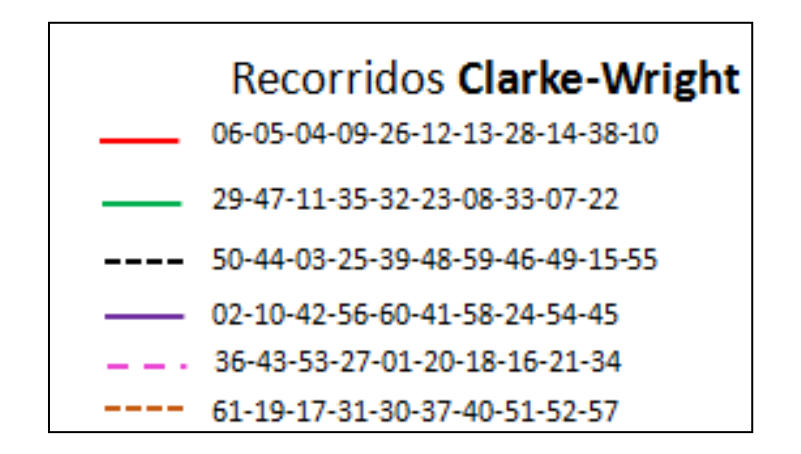

Figura 18. Recorridos Ruta G23 Clarke-Wright

Una vez generados los recorridos de la semana, podemos trazar la ruta en un mapa con el objetivo de evaluar el método utilizado.

<span id="page-35-1"></span>Anexo 5. Mapa de ruta G23 Clarke-Wright

#### **3.5 Barrido G23**

Para la realización de los barridos de la ruta G23 realizaremos tres ejercicios el primero de ellos será un barrido que comienza en 90° respecto a la horizontal y siguiendo el giro en contra de las manecillas del reloj, el cual nombraremos como "Barrido 1", el "Barrido 2" comenzara en una línea trazada a 45° respecto a la horizontal con un giro en contra de las manecillas del reloj, por último el "Barrido 3" iniciaremos trazando una línea a 135° respecto a la horizontal y el sentido del barrido será a favor de las manecillas del reloj. En cuanto al procedimiento para la obtención de las rutas se siguen los mismos pasos descritos en el punto 3.3, obteniendo las siguientes rutas:

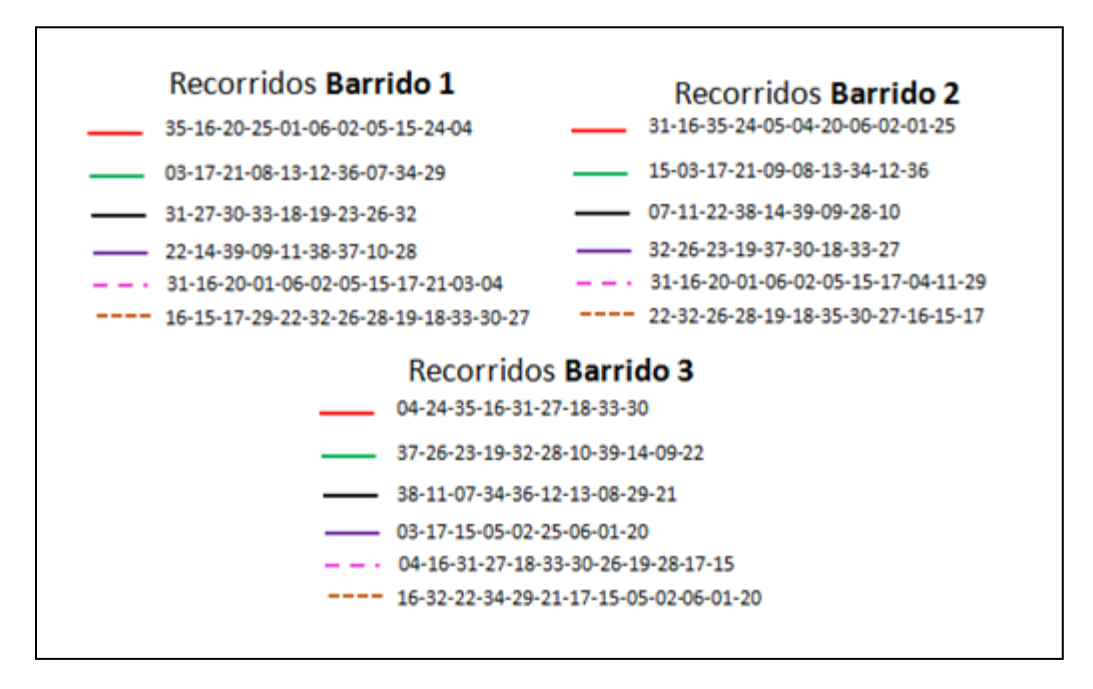

Figura 19. Recorridos Ruta G23 Método Barrido

Con estos recorridos podemos trazar las rutas que genera la solución Barrido 1, Barrido 2 y Barrido 3, tomando en cuenta que se realiza con distancias euclidianas.

Anexo 6. Mapas con rutas G23 método de Barrido

#### <span id="page-36-0"></span>**3.6 Resultados y Análisis de los Datos**

Después de realizar el ruteo por los dos diferentes métodos y sus variantes en el caso del método de Barrido, se infiere que dependiendo del método de enrutamiento a utilizar se obtiene más o menos ahorros en la distancia total recorrida, esto queda patente al observar los datos obtenidos en las siguientes tablas:

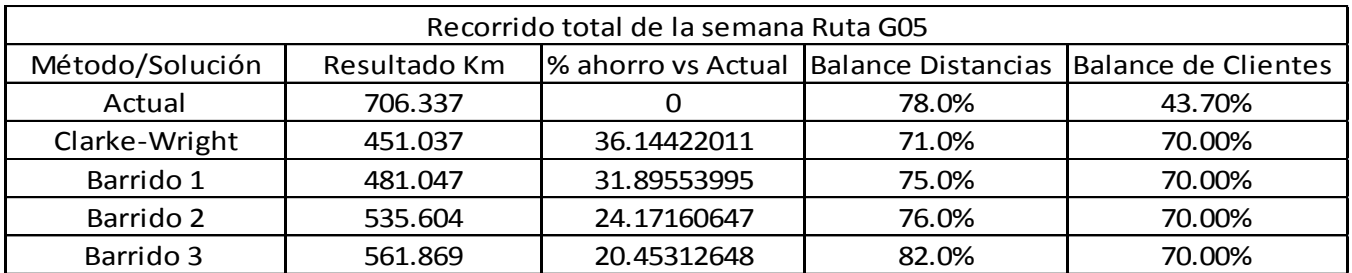

Tabla 1. Comparativa de recorridos de cada una de las soluciones ruta G05

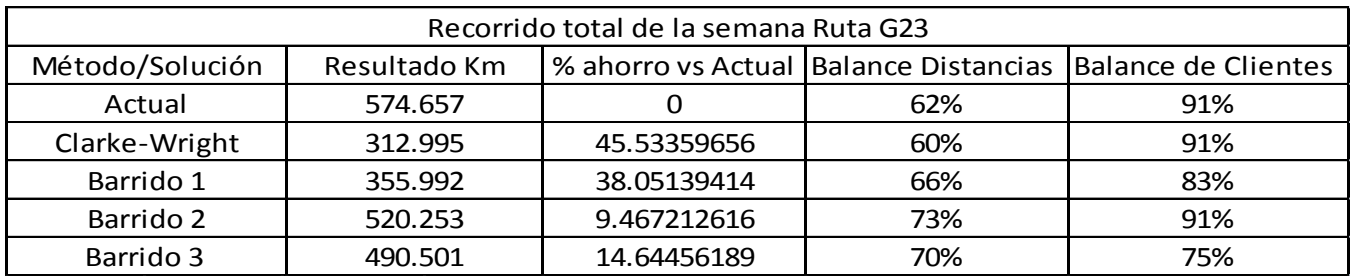

Tabla 2. Comparativa de recorridos de cada una de las soluciones ruta G23

Como podemos observar en la tabla 2 que contiene los datos de la ruta G05, el renglón de la solución actual tiene un recorrido de 706.337 kilómetros y el ruteo por el método Clarke-Wright, Barrido1, Barrido2 y Barrido3, tienen 443.442, 481.047, 535.604 y 561.869 kilómetros respectivamente. De estos datos salta a la vista que el método Clarke-Wright es el que más ahorro genera en las rutas teniendo un ahorro en el caso de esta ruta de 37.21% con respecto a la original esto se traduce también en un ahorro de tiempo y combustible. Tomando en cuenta que la velocidad promedio de un vehículo en zonas urbanas es de 65 km/hora, el ahorro en cuestión de tiempo estaría en el orden de 4.044 horas semanales y tomando en cuenta el consumo real de combustible de la camioneta comercial Ford Transit de 9 km/Litro, el ahorro de combustible seria de 28.21 litros de combustible semanales. Estos 2 ahorros pueden no parecer muchos pero anualmente significarían 1466.92 litros de combustible y 218.37 horas hombre solo en la ruta G05.

En lo que respecta a la ruta G23 sus resultados mostrados en la tabla 3 no son muy diferentes a los de la ruta G05 en el renglón de la solución actual tiene un recorrido de 574.65 kilómetros y el ruteo por el método Clarke-Wright, Barrido1, Barrido2 y Barrido3, tienen 312.99, 355.99, 520.25 y 490.50 kilómetros respectivamente. De la misma forma que en la ruta anterior Clarke-Wright es el mejor de los métodos y su porcentaje de mejora respecto a la ruta actual es de 45.53% y representando un ahorro de 4.025 horas semanales y 29.07 litros de combustible semanales. Traduciendo los anteriores ahorros a cifras anuales estaríamos hablando de 1511.85 litros de combustible ahorrados anualmente y 217.35 horas hombre anualmente.

#### <span id="page-38-1"></span><span id="page-38-0"></span>**4 Conclusiones**

#### **4.1 Conclusiones de los Métodos**

Después de realizar los enrutamientos por Clarke-Wright y Barridos. Se puede concluir que el método de Clarke-Wright da mejores resultados. Este comportamiento sin duda se debe a que el método de barrido es un método heurístico y como tal no tiene una ponderación de las distancias entre puntos, sino que la búsqueda de la solución ocurre solo de manera visual y por tanto al buscar el mejor camino posible no es capaz de encontrar el óptimo, sin embargo si encuentra un camino mejor al que se puede encontrar solo visualizando los datos y realizando el ruteo de manera empírica como podemos constatar al observar que en todos los casos las soluciones del método de barrido fueron mejores que las rutas actuales. Por otro lado el método Clarke-Wright es un método determinista el cual por medio de un procedimiento matemático rígido arroja un resultado que sin lugar a duda toma en cuenta una gran cantidad de información sobre los datos de las rutas y discrimina de una mejor manera entre las posibles rutas, encontrando la ruta óptima. En contra posición a lo anteriormente expuesto, se debe hacer notar que el método Clarke-Wright tiene la desventaja de requerir de mucho más tiempo respecto al método de barrido debido a que las operaciones matemáticas que requiere y las diferentes matices que es necesario analizar son grandes y más complejas que buscar visualmente en un mapa los puntos más secanos que sería el procedimiento a seguir en de método de barrido. No obstante a lo complejo que pueda resultar el método Clarke-Wright respecto al método de barrido o a un simple acomodo empírico, la recomendación para la empresa "C" sería que se debe rutiar por Clarke-Wright la totalidad de las rutas de distribución porque tendría un impacto innegable en la tasa de abandono de clientes, un mejor usos de los recursos y un ahorro implícito en horas hombre y combustible.

#### <span id="page-38-2"></span>**4.2 Trabajos Futuros**

El Trabajo anteriormente expuesto tiene como limitación el hecho de haber utilizado la distancia euclidiana, ya que esto implica que los resultados obtenidos en los enrutamientos y los ahorros calculados se limitan al campo de lo teórico, para poder dar una estimación real de los ahorros y generar los enrutamientos óptimos reales, es necesario utilizar la distancia real entre puntos y utilizar el método Clarke-Wright pero en su variante asimétrica. No obstante a lo anterior, el desarrollo de este trabajo si valida la superioridad del método Clarke-Wright sobre el enrutamiento por barrido o el enrutamiento empírico y es una realidad que se mantendrá al realizar un cálculo con distancias reales, así que por este motivo, si se deseara realizar las rutas de la empresa de botanas saladas por algún método de enrutamiento no sería necesario probar métodos de barrido sino que se podría utilizar directamente el método Clarke-Wright asimétrico con distancia real, para obtener el mejor resultado posible.

Anexo 7. Mapas con rutas G05 método Clarke-Wright distancias reales Anexo 8. Mapas con rutas G23 método Clarke-Wright distancias reales

A continuación y a manera de comprobación de lo anterior se muestra un tabla comparativa de los kilómetros que representa Clarke-Wright con distancia euclidiana y la misma ruta en Clarke-Wright pero contabilizando las distancias con distancia real, a su vez la solución actual de la empresa.

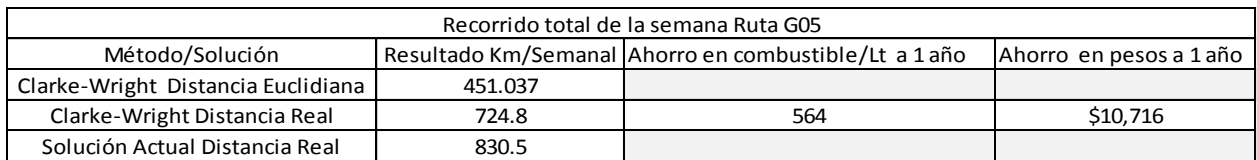

Tabla 3. Comparativa de recorridos del método Clarke-Wright y solución actual con distancias reales para la ruta G05.

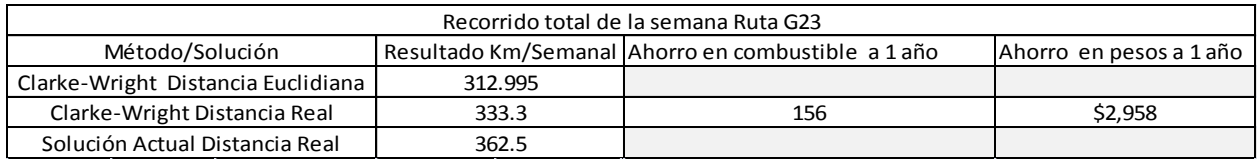

Tabla 4. Comparativa de recorridos del método Clarke-Wright y solución actual con distancias reales para la ruta G23.

Cabe mencionar que con los ahorros plasmados en las dos tablas anteriores y realizando una proyección anual de ahorros de las 1430 rutas de distribución que cuenta actualmente la empresa "C" más las ventas perdidas por falta de cobertura, podemos hablar de un ahorro de 15.2 millones de pesos.

Es factible que el método de solución Clarke-Wright pueda ser utilizado por dicha empresa para la apertura de futuras rutas y poder encontrar la solución óptima o facilitar la toma de decisiones para la optimización de las rutas actuales.

Actualmente existe un plan en la empresa "C" para digitalizar las rutas de ventas y es probable que en una tercera o cuarta fase se pueda implementar el método de ahorro estudiado en esta tesis para optimizar la distribución y generar los ahorros mencionados.

# <span id="page-40-0"></span>**Apéndice A**

#### <span id="page-40-1"></span>**Acrónimos**

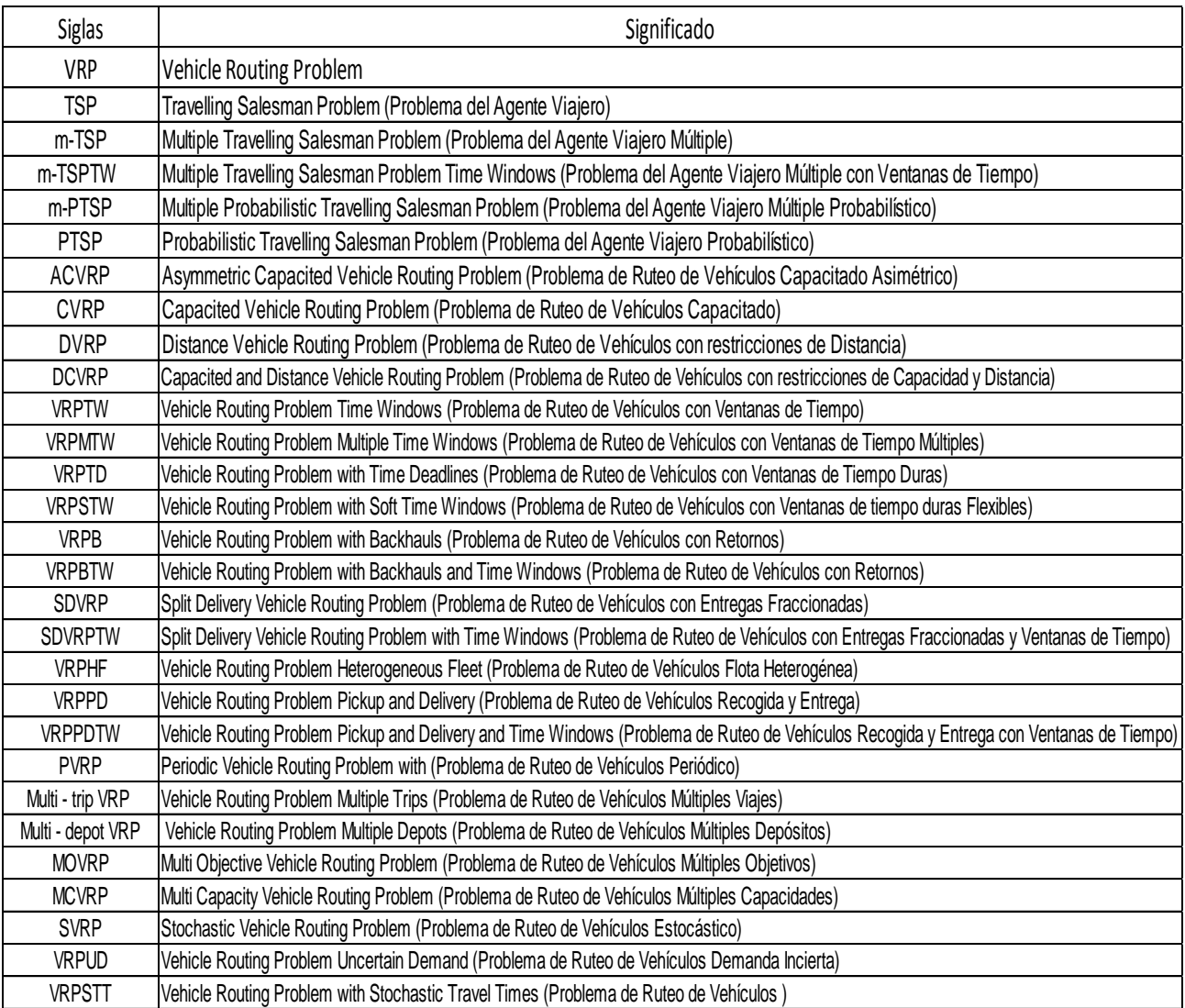

#### <span id="page-41-0"></span>**5 Bibliografía**

Referencias bibliográfica

- [1]. The VRP Web, Collaboration between AUREN and the Languages and Computation Sciences department of the University of Málaga by Bernabé Dorronsoro Díaz, última actualización: marzo de 2007, consultada en abril de 2010, disponible en http://neo.lcc.uma.es/radi-aeb/WebVRP/.
- [2]. Jorge Hernán Restrepo, Pedro Daniel Medina y Eduardo Arturo Cruz, "Un problema logístico de programación de vehículos con ventanas de tiempo", Scientia et Technica – Universidad Tecnológica de Pereira, Vol. 14, No 39, 2008.
- [3]. N. Suthikarnnarunai y E. Olinick, "Improving transportation services for the University of the Thai Chamber of Commerce: A case study on solving the mixed-fleet vehicle routing problem with split deliveries", Transacctions on engineering tecnologies, Vol. 1, Special edition of the international MultiConference of Engineers and Computer Scientist, 2009.
- [4]. Ulrich Derigs y Thomas Döhmer, "Indirect search for the vehicle routing problem with pickup and delivery and time windows", OR Spectrum, Vol. 30, No. 1,2006, pp 150- 165.
- [5]. G. Gutierres Jarpa, V. Marianov y C. Obrecue, "A single Vehicle routing problem with fixed delivery and optional collection", IIE Transactions, Vol. 41, 2009, pp 1067-1079.
- [6]. Paolo Toth y Daniele Vigo, "The Vehicle Routing Problem". Society of Industrial and Applied Mathematics (SIAM) monographs on discrete mathematics and applications, Philadelphia, USA, 2002, pp 1-149.
- [7]. M. L. Balinzki y R. E. Quandt, "On an Integer Program for a Delivery Problem", Operational Research, Vol. 12, No. 2, 1964, pp 300-304. Mencionado por Prawda, J. (2002).
- [8]. W. W. Garvin, H. W. Crandall, J.B. John y R. A. Spellman, "Aplications of Linear Programming in the Oil Industry", Management Science, Vol. 3, 1957, pp 407. Mencionado por Prawda, J. (2002).
- [9]. Alfredo Olivera, "Heurísticas para problemas de ruteo de vehículos", reporte de investigación, Instituto de Computación – Facultad de Ingeniería, Universidad de la República, Montevideo, Uruguay, 2004, disponible en http://www.fing.edu.uy/inco/pedeciba/bibliote/reptec/TR0408.pdf.
- [10]. Bruce Golden, S. Raghavan y Edward Wasil, "The vehicle routing problem: latest advances and new challenges". Springer, New York, 2008, pp 3-122.
- [11]. Leonora Bianchi, Mauro Birattari, Marco Chiarandini, Max Manfrin y Monaldo Mastrolilli, "Metaheuristics for the Vehicle Routing Problem with Stochastic Demands", Lecture Notes in Computer Science, Vol 3242, 2004, pp 450-460.
- [12]. Alexander Ayala Rodríguez y Edgar González Butrón, "Asignación de rutas de vehículos para un sistema de recolección de residuos sólidos en la acera", Revista de Ingeniería - Universidad de Los Andes, No. 13, 2001, pp 5-11.
- [13]. Víctor Yepes Piqueras, "Optimización heurística económica aplicada a las redes de transporte del tipo VRPTW", tesis doctoral, Departamento de Ingeniería de la Construcción y Proyectos de Ingeniería Civil, Escuela Técnica Superior de Ingenieros de Caminos Canales y Puertos – Universidad Politécnica de Valencia, Valencia, España, 2002.
- [14]. Gilbert Laporte, "The Vehicle Routing Problem: An overview of exact and approximate algorithms", European Journal of Operational Research, Vol. 59, 1991, pp 345-358.
- [15]. Dionisio Pérez Brito, José Andrés Moreno Pérez y Carlos Gustavo García González, "Búsqueda por entornos variables: Desarrollo y Aplicaciones en localización" En: Avances en localización de servicios y sus aplicaciones por Blas Pelegrín Pelegrín. 1<sup>a</sup> Edición, Servicio de publicaciones – Universidad de Murcia, Murcia, España, 2004, pp 340-372.
- [16]. Pierre Hansen, Nenad Mladenovic y José Andrés Moreno. "Búsqueda de Entorno Variable", Inteligencia Artificial – Revista Iberoamericana de Inteligencia Artificial, Vol. 7, No. 19, 2003, pp 70-95, disponible en http://www.redalyc.org/src/inicio/ArtPdfRed.jsp?iCve=92571905.
- [17]. Gilbert Laporte, Francois Louveaux y Hélène Mercure, "The vehicle routing problem with stochastic travel times", Transportation Science, Vol. 26, No.3, 2001, pp 160-170.
- [18]. Dusan Teodorovic y Panta Lucic, "The fuzzy ant system for the vehicle routing problem when demand at nodes is uncertain", International Journal of Computational Intelligence and Applications, Vol. 16, No. 5, 2006, pp 751-770.
- [19]. K.C. Tan, C.Y. Cheong y C.K. Goh, "Solving multiobjective vehicle routing problem with stochastic demand via evolutionary computation", European Journal of Operational Research, Vol. 177, 2006, pp 813–839
- [20]. D.J. Guan y Xuding Zhu, "Multiple capacity vehicle routing on paths", Siam J. Discrete math, Vol. 11, No. 4, 1998, pp 590-602.
- [21]. María Battarraa, M. Monaci y Daniele Vigo, "An adaptive guidance approach for the heuristic solution of a minimum multiple trip vehicle routing problem", Computers & Operations Research, Vol. 36, 2009, pp 3041-3050.
- [22]. Nabila Azi, Michel Gendreau y Jean-Yves Potvin, "An exact algorithm for a vehicle routing problem with time windows and multiple use of vehicles", European Journal of Operational Research, Vol. 202, No. 3, 2010, pp 756-763.
- [23]. Bernhard Fleischmann, Martin Gietz y Stefan Gnutzmann, "Time-varying travel times in vehicle routing", Transportation science, Vol. 38, No. 2, 2003, pp. 160–173.
- [24]. Wee-Kit Ho, Juay Chin Ang y Andrew Lim, "A hybrid search algorithm for the vehicle routing problem with time windows", International Journal on Artificial Intelligence Tools, Vol. 10, N0.3, 2001, pp 431-449.
- [25]. Gilbert Laporte, Michel Gendreau y Alain Hertz, "An aproximation algorithm for the traveling salesman problem with time windows", Institute for Operation Research and de Management Science – Operations Research, Vol. 45, No. 4, 1998, pp 639-641.
- [26]. Claudio Andrés Contardo Vera, "Formulación y solución de un problema de ruteo de vehículos con demanda variable en tiempo real, trasbordos y ventanas de tiempo", Memoria para optar al título de ingeniero civil matemático, Departamento de Ingeniería Matemática, Universidad de Chile, Santiago de Chile, Chile, 2005.
- [27]. Gilbert Laporte, Jacques Reanud y Fayez Boctor, "An improved petal heuristic for the vheicle routeing problem", The Journal of the Operational Research Society, Vol. 47, No. 2, 1996, pp. 329- 336.
- [28]. Laporte, G. y F. Semet, "Classical heuristics for the capacitated VRP", en The vehicle routing problems. Toth, P and Vigo, D (eds), Philadelphia:SIAM, pp. 109–128, 2002.
- [29]. Molina, J., M. Laguna, R. Mart´ ı y R. Caballero, "SSPMO: A scatter tabu search procedure for non-linear multiobjective optimization", INFORMS Journal on Computing, 2007.
- [30]. Glover, F. y L. M., Tabu Search, Kluwer Academic Publishers, 1997.
- [31]. Laporte, G., "The vehicle routing problem: An overview of exact and approximate algorithms", European Journal of Operational Research, 59(3), pp. 345 – 358, 1992.
- [32]. Mole, R. H. y S. R. Jameson,"A Sequential Route-Building Algorithm Employing a Generalised Savings Criterion", Operational Research Quarterly, 27(2), pp.503–511, 1976.
- [33]. Toth, P. y D. Vigo, The vehicle routing problem, SIAM, 2002.

#### <span id="page-44-1"></span><span id="page-44-0"></span>**Anexos**

#### **Anexo 1**

Aquí podemos encontrar la matriz de ahorros generada mediante el método de Clarke-

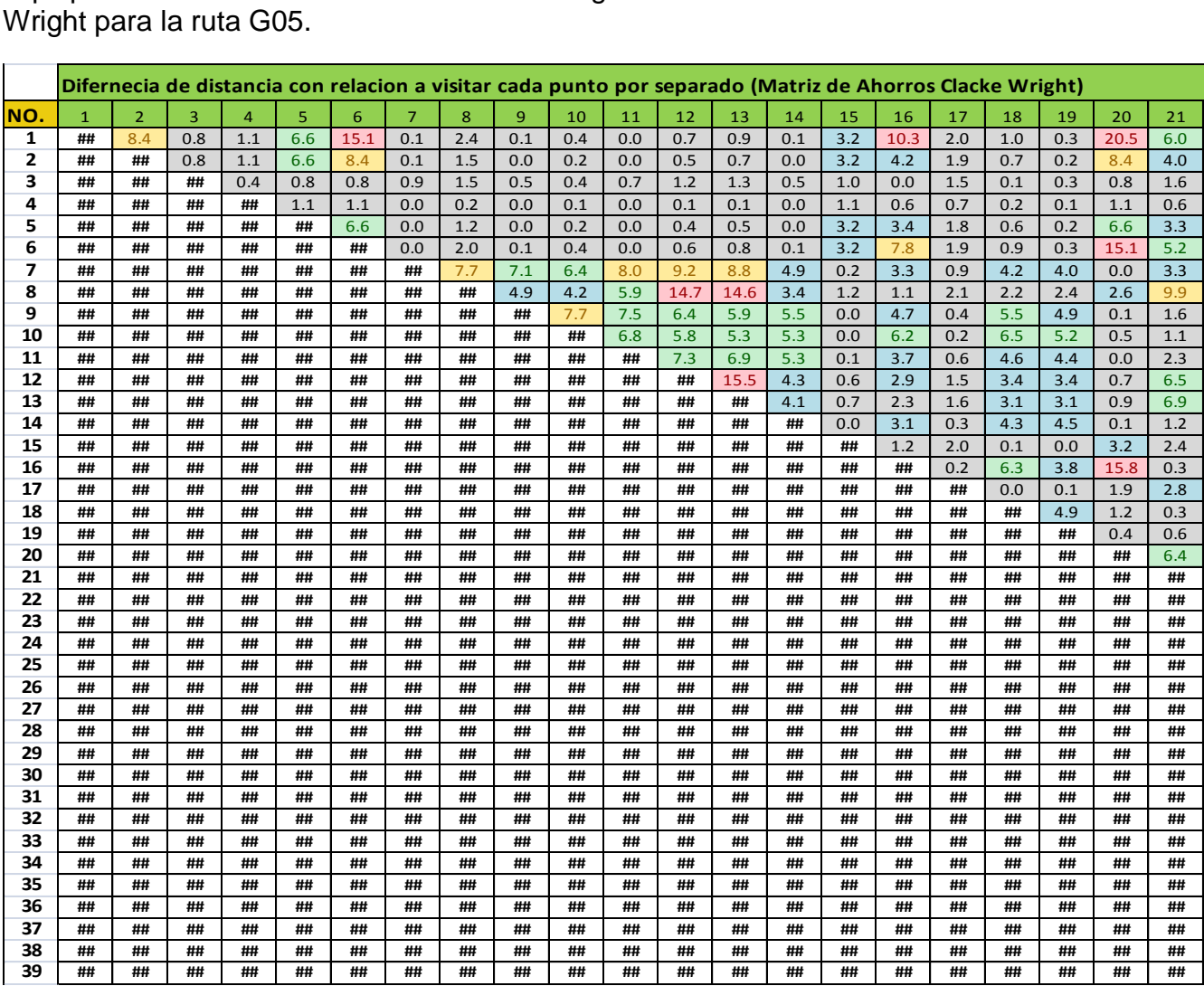

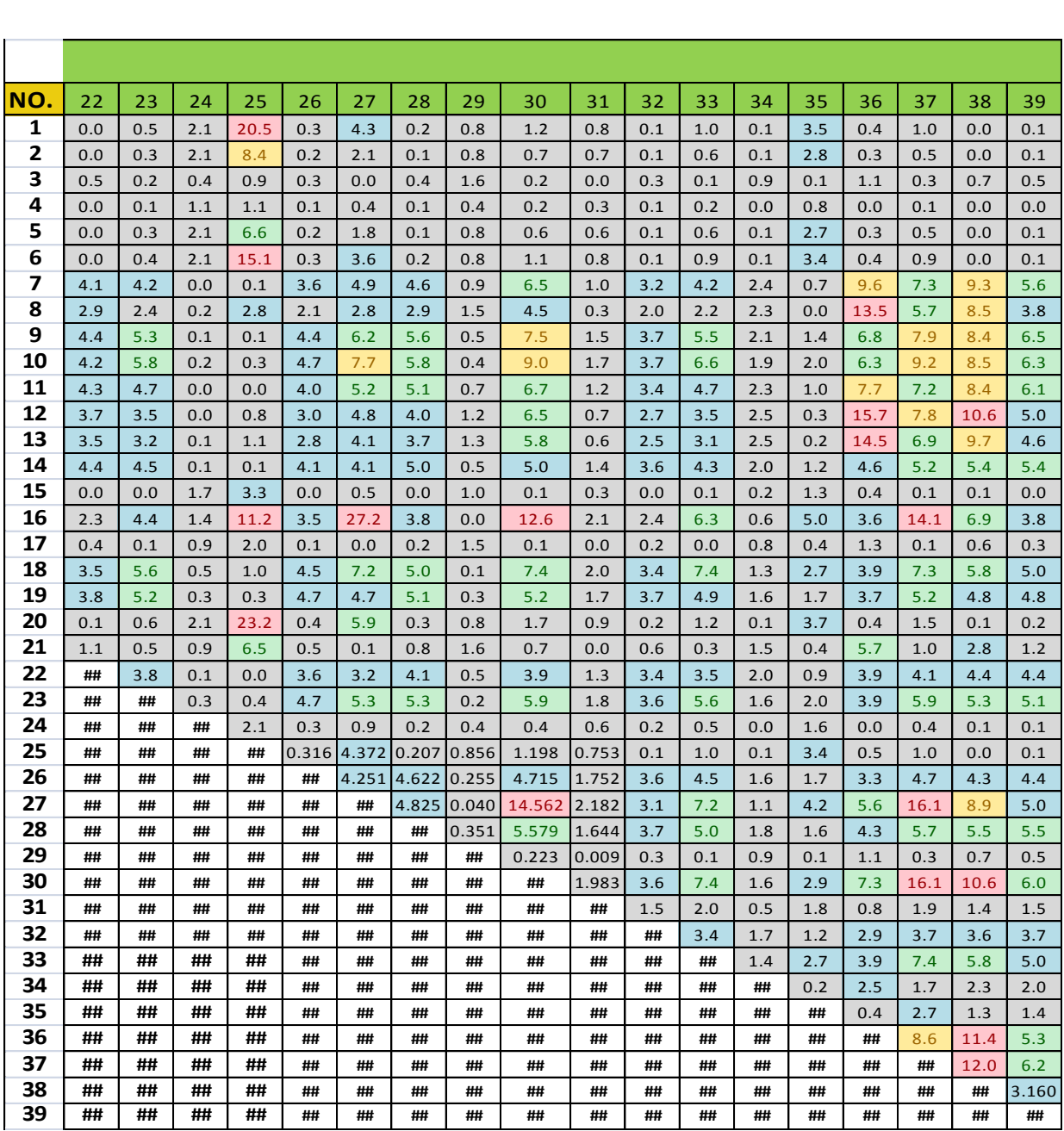

# <span id="page-46-0"></span>**Anexo 2. Mapa de rutas Clarke-Wright G05**

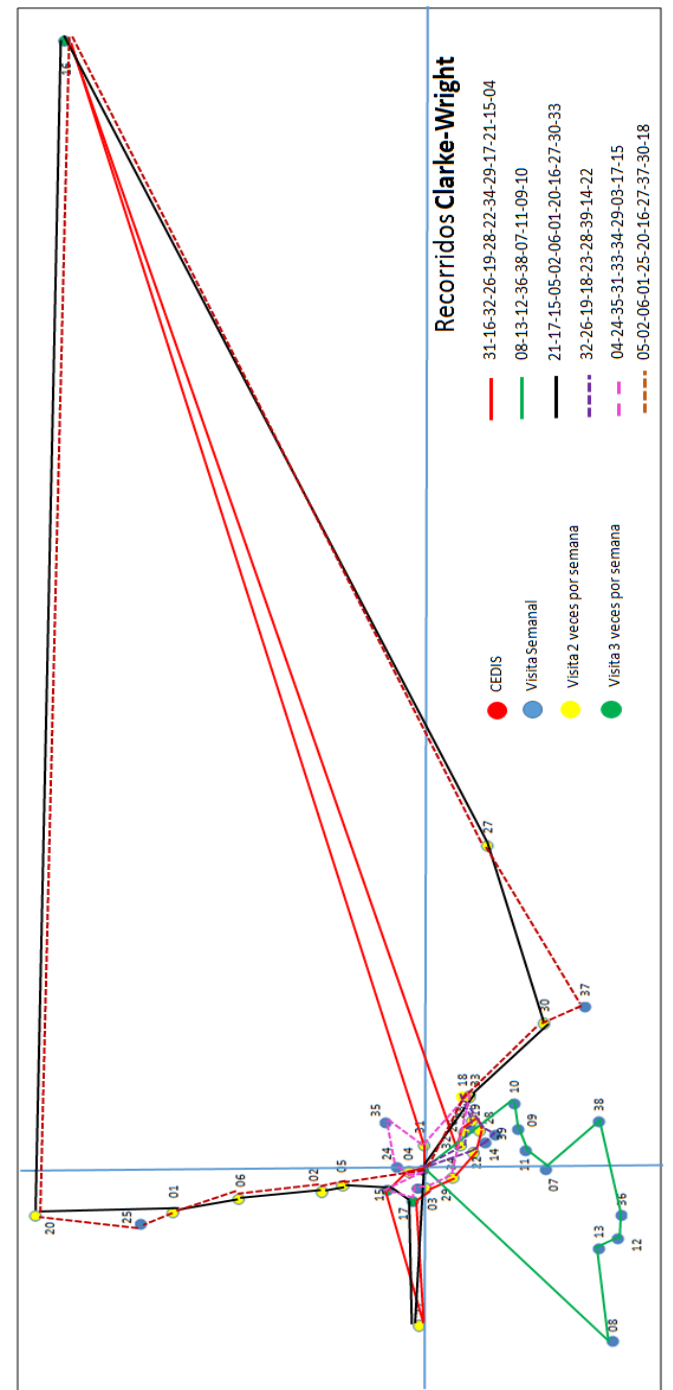

Solución Clarke-Wright Ruta G05

<span id="page-47-0"></span>**Anexo 3. Mapas de ruta G05 utilizando el método de Barrido, generando tres alternativas de solución.**

**Alternativa de solución No.1**

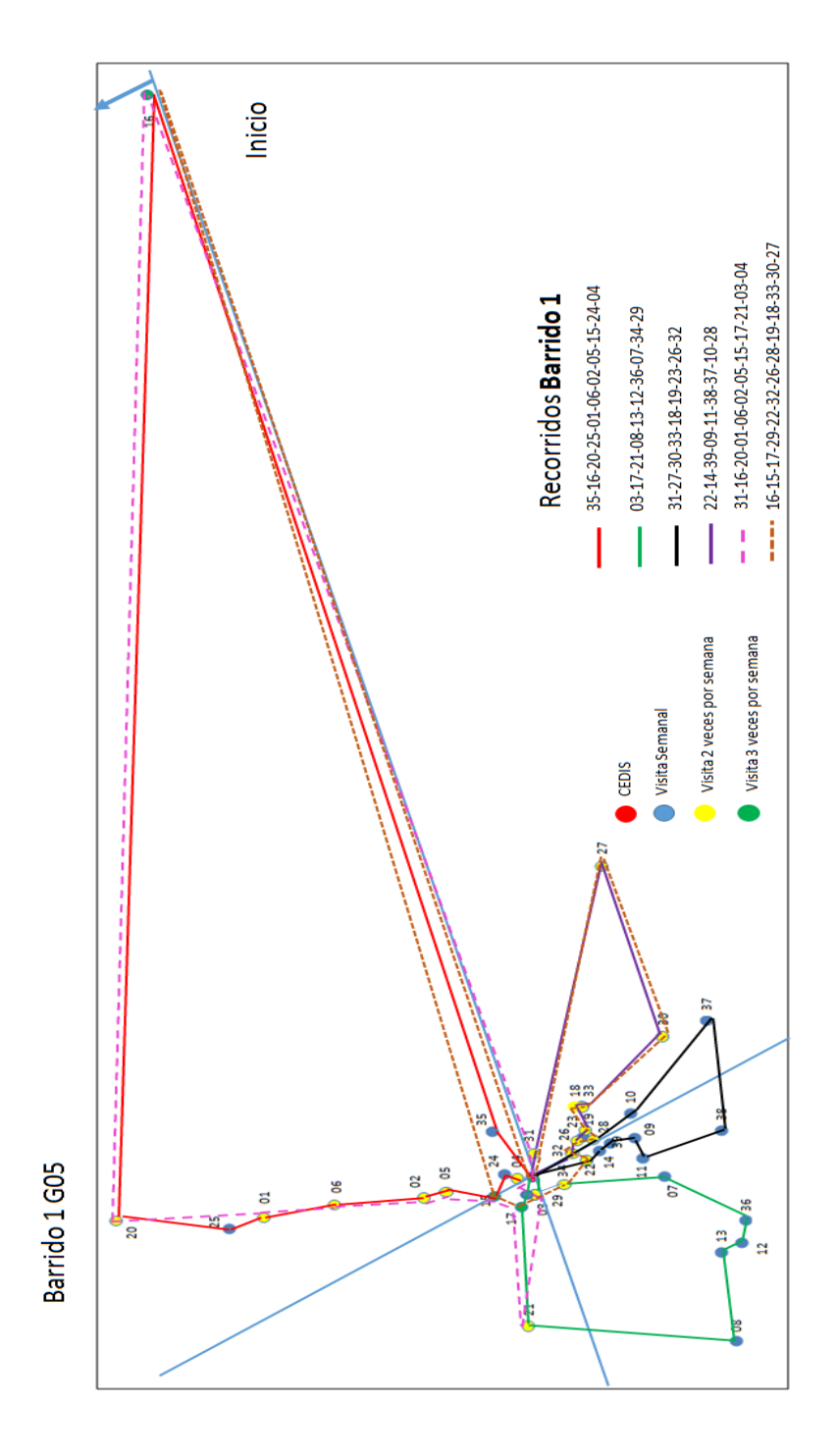

#### **Alternativa de solución No.2**

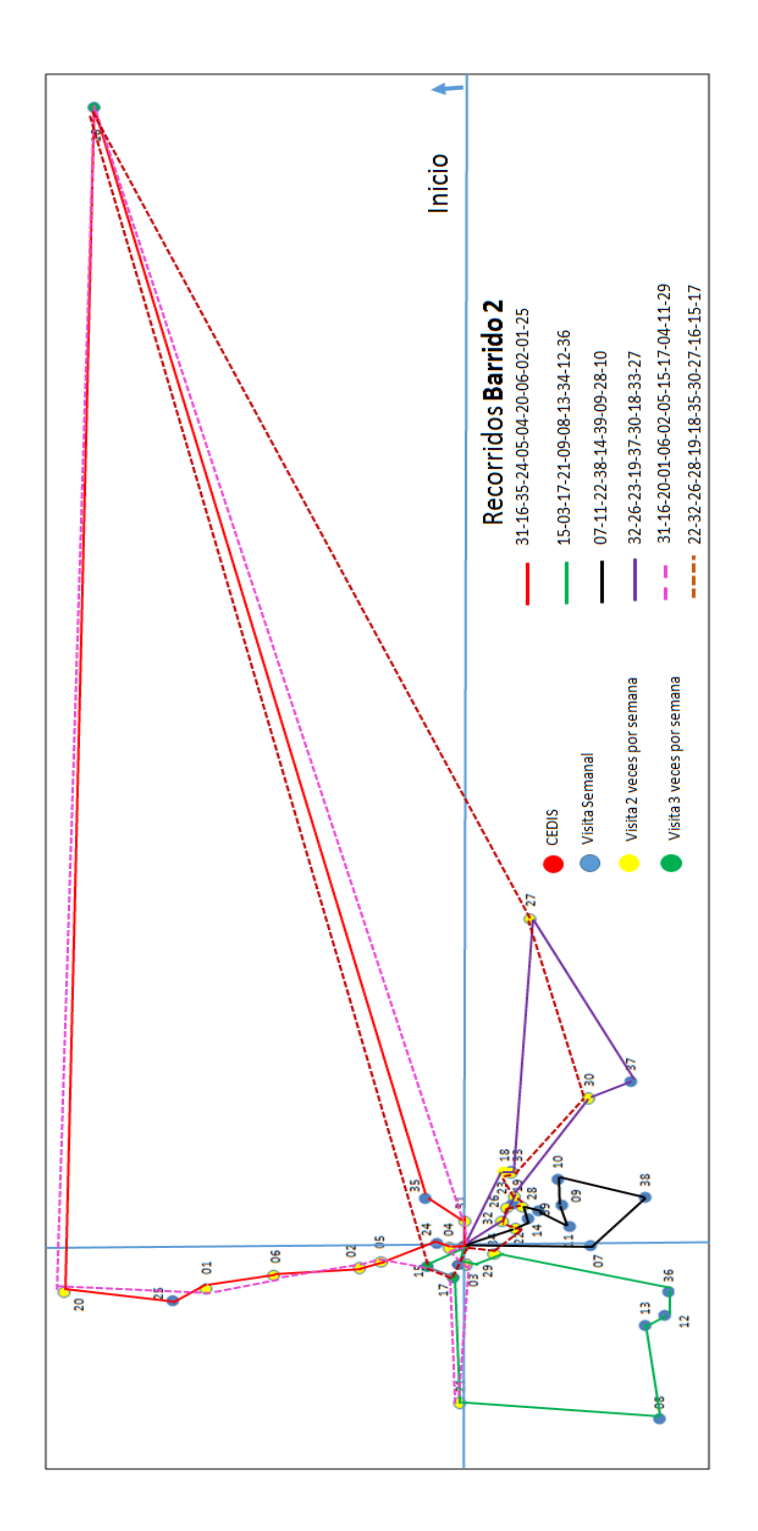

Barrido 2 G05

#### **Alternativa de solución No.3**

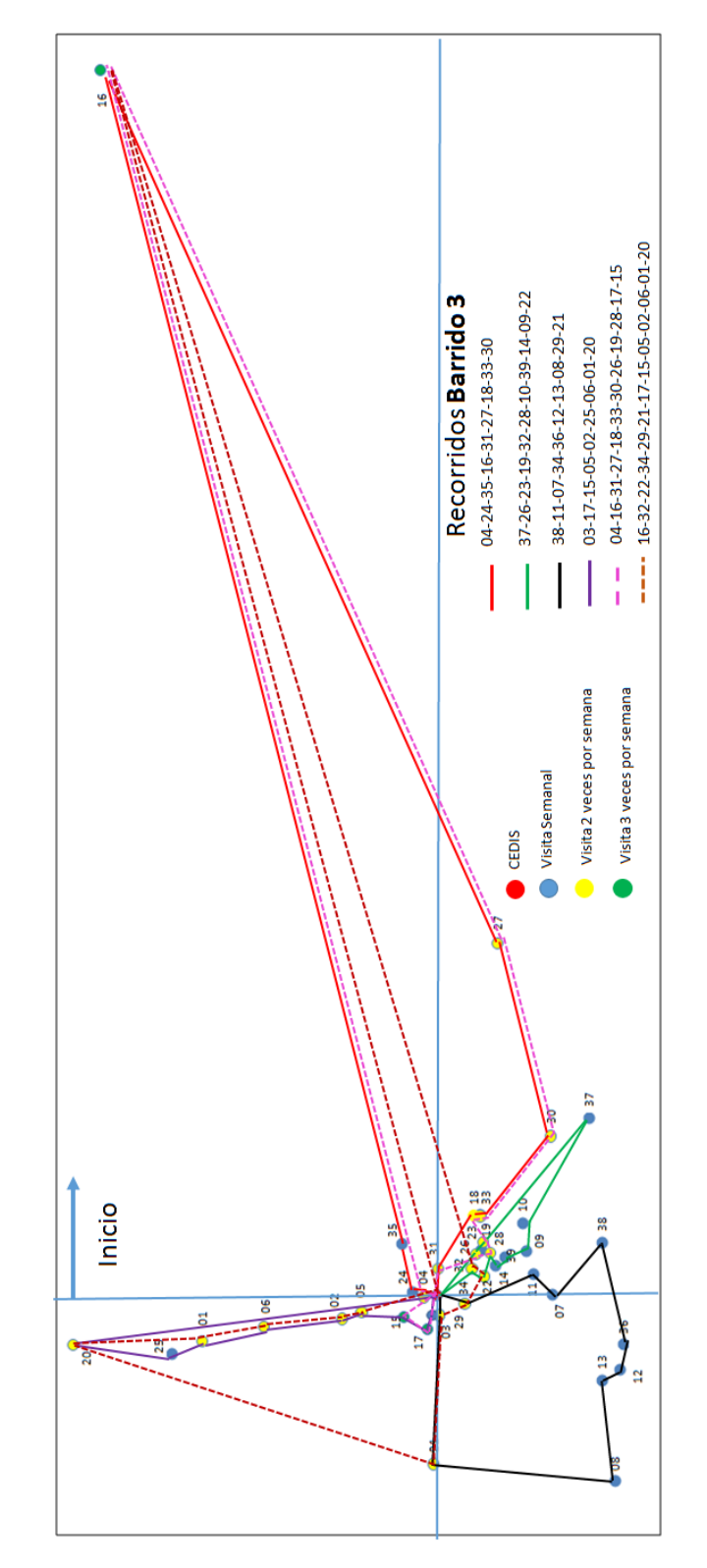

# Barrido 3 GO5

#### <span id="page-50-0"></span>Anexo 4.

Aquí podemos encontrar la matriz de ahorros generada mediante el método de Clarke-<br>Wright para la ruta G23

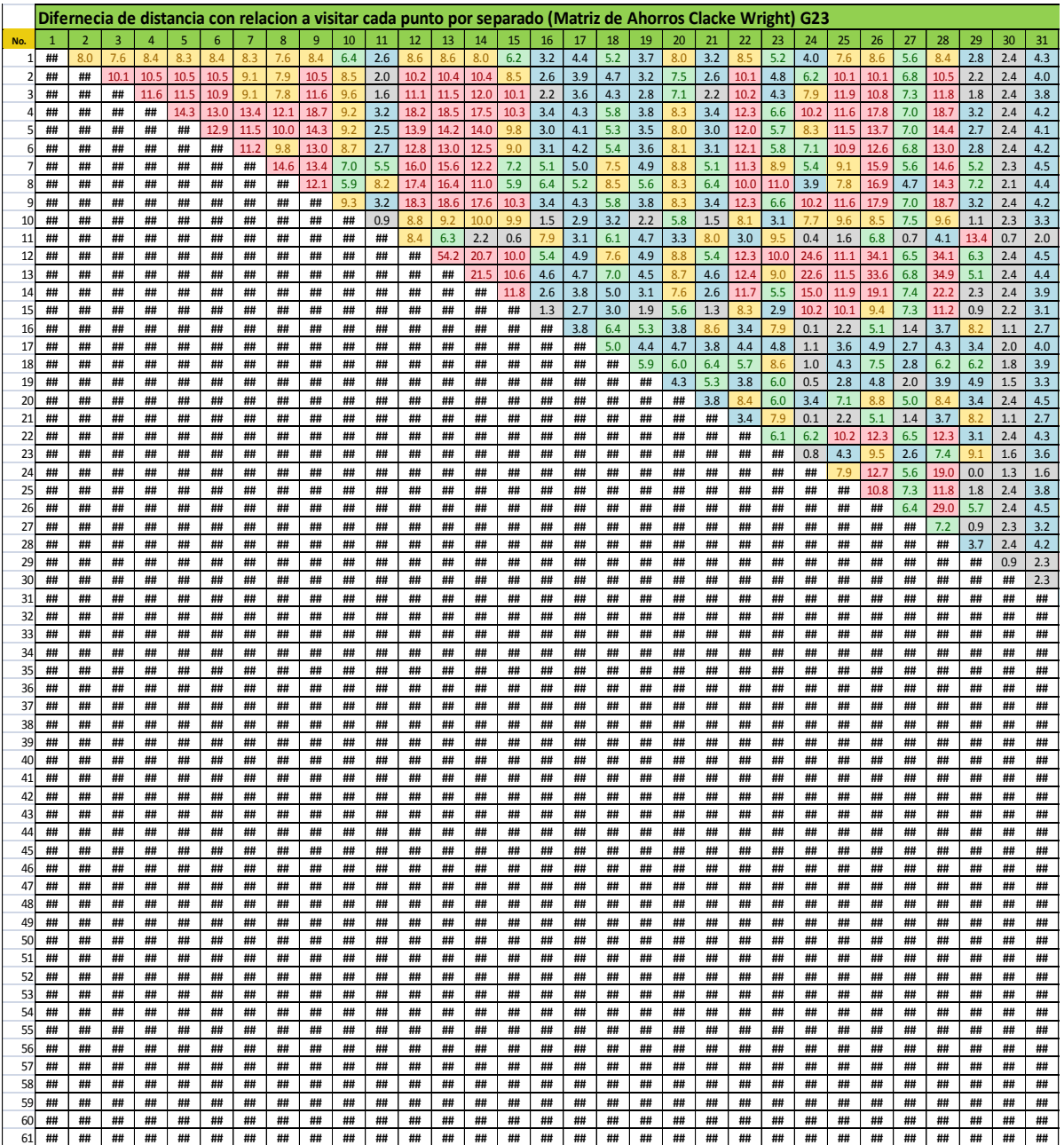

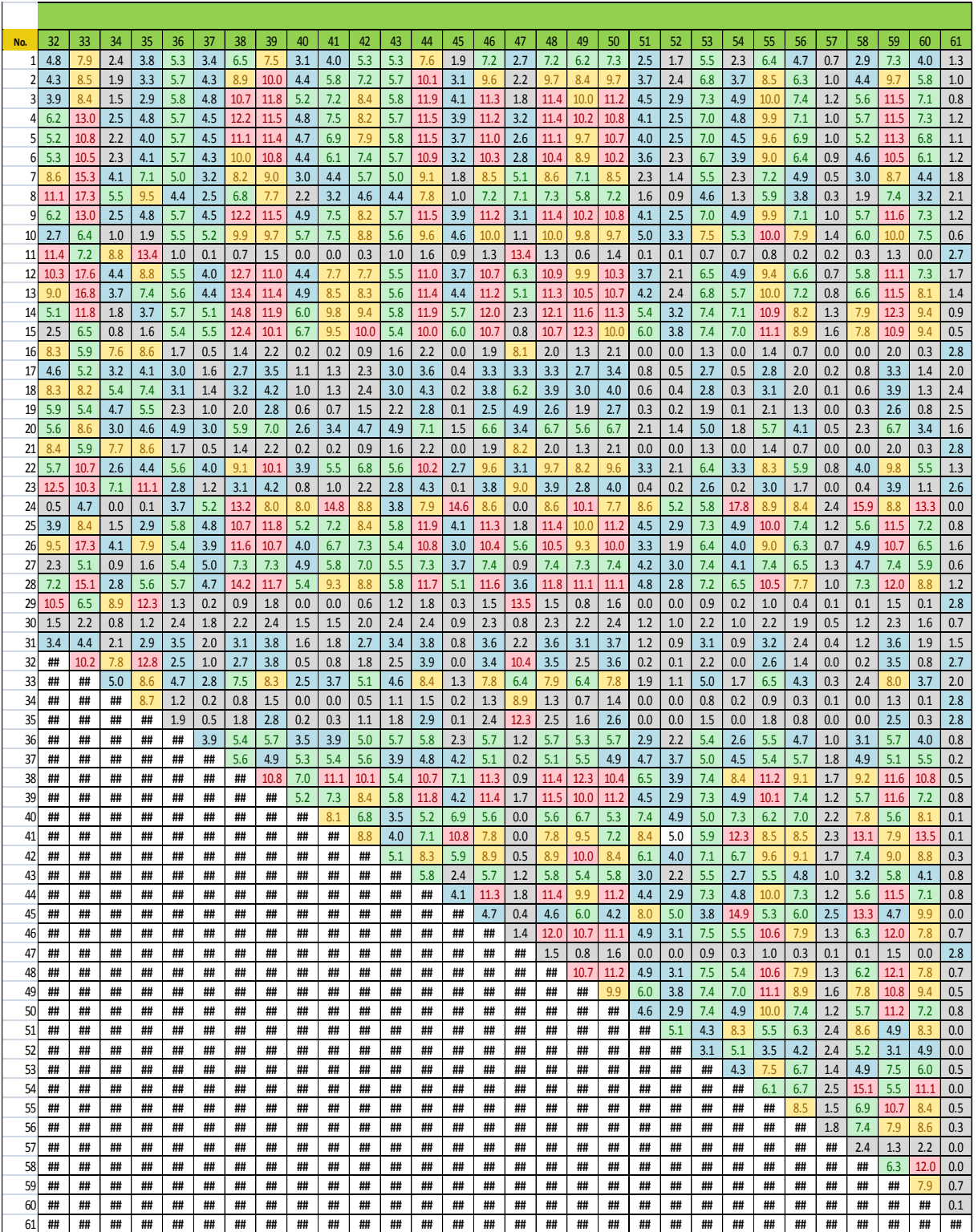

# <span id="page-52-0"></span>**Anexo 5. Mapa de rutas Clarke-Wright G23**

![](_page_52_Figure_1.jpeg)

Solución Clarke-Wright Ruta G23

<span id="page-53-0"></span>**Anexo 6. Mapa de rutas método de Barrido G23 Alternativa de solución No.1**

![](_page_53_Figure_1.jpeg)

![](_page_53_Figure_2.jpeg)

#### **Alternativa de solución No.2**

![](_page_54_Figure_1.jpeg)

Barrido 2 G23

# **Alternativa de solución No.3**

![](_page_55_Figure_1.jpeg)

Barrido 3 G23

<span id="page-56-0"></span>**Anexo 7. Mapa de ruta G05 método Clarke-Wright distancias Reales.**

**Recorrido del Lunes ruta G05**

![](_page_56_Figure_2.jpeg)

Ruta G05 Lunes-Solución Clarke-Wright Distancia Real

#### **Recorrido del Martes ruta G05**

![](_page_57_Figure_1.jpeg)

Ruta G05 Martes-Solución Clarke-Wright Distancia Real

#### **Recorrido del Miércoles ruta G05**

![](_page_58_Figure_1.jpeg)

Ruta G05 Miércoles-Solución Clarke-Wright Distancia Real

#### **Recorrido del Jueves ruta G05**

![](_page_59_Figure_1.jpeg)

Ruta G05 Jueves-Solución Clarke-Wright Distancia Real

#### **Recorrido del Viernes ruta G05**

![](_page_60_Figure_1.jpeg)

Ruta G05 Viernes-Solución Clarke-Wright Distancia Real

![](_page_61_Figure_0.jpeg)

### **Recorrido del Sábado ruta G05**

#### <span id="page-62-0"></span>**Anexo 8. Mapa de ruta G23 método Clarke-Wright distancias Reales. Recorrido del Lunes ruta G23**

![](_page_62_Figure_1.jpeg)

#### **Recorrido del Martes ruta G23**

![](_page_63_Figure_1.jpeg)

Ruta G23 Martes-Solución Clarke-Wright Distancia Real

#### **Recorrido del Miércoles ruta G23**

![](_page_64_Figure_1.jpeg)

Ruta G23 Miércoles-Solución Clarke-Wright Distancia Real

#### **Recorrido del Jueves ruta G23**

![](_page_65_Figure_1.jpeg)

Ruta G23 Jueves-Solución Clarke-Wright Distancia Real

#### **Recorrido del Viernes ruta G23**

![](_page_66_Figure_1.jpeg)

Ruta G23 Viernes-Solución Clarke-Wright Distancia Real

#### **Recorrido del Sábado ruta G23**

![](_page_67_Figure_1.jpeg)

Ruta G23 Sábado-Solución Clarke-Wright Distancia Real

#### <span id="page-68-0"></span>Curriculum Vitae

Gerardo Gabriel Lozano Gutiérrez, 5 de Abril de 1984 Monterrey, Nuevo León, egresado de la Facultad de Ingeniería Mecánica y Eléctrica de la Universidad Autónoma de Nuevo León como Ingeniero Mecánico Administrador en Junio de 2007, en el 2014 fui aceptado en el programa de posgrado en sistemas de Calidad y Productividad por el Instituto Tecnológico y de Estudios Superiores de Monterrey, mi trayectoria laboral inicio en el 2005 como jefe de producción, en 2011 coordinador de proyectos, en 2016 Gerente de Competitividad puesto desempeñado hasta la fecha.

Esta tesis fue editada en su totalidad por Gerardo Gabriel Lozano Gutiérrez.